# **JT4**

Ausgabe: 29.04.2024 Dieses Dokument wurde erzeugt mit Seite von BlueSpice

## **Inhaltsverzeichnis**

- [1. JT4](#page-22-0)
- [2. Benutzer:OE1VMC](#page-4-0)
- [3. FSK441](#page-7-0)
- [4. FT4](#page-11-0)
- [5. FT8](#page-15-0)
- [6. Grundlagen Digitale Betriebsarten](#page-18-0)
- $7. JT65$
- [8. JT6M](#page-30-0)
- $\bullet$  [9. JT9](#page-33-0)
- [10. MSK144](#page-37-0)
- 11. ORA64
- $•$  [12. WSPR](#page-44-0)

# **JT4**

### [Versionsgeschichte interaktiv durchsuchen](https://wiki.oevsv.at) [VisuellWikitext](https://wiki.oevsv.at)

### **[Version vom 4. Oktober 2015, 22:29 Uhr](#page-22-0) ( [Quelltext anzeigen](#page-22-0))** [OE1VMC](#page-4-0) ([Diskussion](https://wiki.oevsv.at/w/index.php?title=Benutzer_Diskussion:OE1VMC&action=view) | [Beiträge](https://wiki.oevsv.at/wiki/Spezial:Beitr%C3%A4ge/OE1VMC))  [Zum vorherigen Versionsunterschied](#page-22-0)

(26 dazwischenliegende Versionen desselben Benutzers werden nicht angezeigt) Zeile 1: Zeile 1:

[[Kategorie:Digitale\_Betriebsarten]] [[Kategorie:Digitale\_Betriebsarten]]  $=$  Digitale Betriebsarten im Detail: JT4  $=$   $+$  [[Kategorie:Erde-Mond-Erde]]

JT4 ist eine digitale Betriebsart, die sehr geeignet ist für für Erde-Mond-Erde Verbindungen auf den Mikrowellenbändern.

Zuerst eingeführt wurde JT4 mit Hilfe der Implementierung als Open Source Software [http://en.wikipedia.org/wiki/WSJT\_ (Amateur\_radio\_software) WSJT]

von [http://en.wikipedia.org/wiki /Joseph\_Hooton\_Taylor,\_Jr. Joe Taylor] ([http://www.qrz.com/db/K1JT K1JT]).

### **[Version vom 2. Oktober 2021, 00:51 Uhr](#page-22-0) ( [Quelltext anzeigen\)](#page-22-0)**

[OE1VMC](#page-4-0) ([Diskussion](https://wiki.oevsv.at/w/index.php?title=Benutzer_Diskussion:OE1VMC&action=view) | [Beiträge](https://wiki.oevsv.at/wiki/Spezial:Beitr%C3%A4ge/OE1VMC)) (aktualisiert auf WSJT-X v. 2.5.0) [Markierung](https://wiki.oevsv.at/wiki/Spezial:Markierungen): [Visuelle Bearbeitung](https://wiki.oevsv.at/w/index.php?title=Project:VisualEditor&action=view) [Zum nächsten Versionsunterschied](#page-22-0) 

- 
- + ==Digitale Betriebsarten im Detail: JT4==

JT4 ist eine digitale Betriebsart, die sehr geeignet ist für für Erde-Mond-Erde Verbindungen auf den Mikrowellenbändern.

### Zeile 10: Zeile 11:

Zuerst eingeführt wurde JT4 mit Hilfe der Implementierung als Open Source Software [http://en.wikipedia.org/wiki/WSJT\_ (Amateur\_radio\_software) WSJT]

von [http://en.wikipedia.org/wiki /Joseph\_Hooton\_Taylor,\_Jr. Joe Taylor] ([http://www.qrz.com/db/K1JT K1JT]).

Die aktuelle Programmversion ist WSJT-X Version 2.5.0 (Stand: 1. Okt. 2021, siehe

+ [https://physics.princeton.edu//pulsar/k1jt/wsjtxdoc/wsjtx-main-2.5.0.html WSJT-X 2.5.0 Benutzerhandbuch].

JT4 hat viele Gemeinsamkeiten mit [[JT65]] und  $[[JT9]]$ .

Diese digitalen Modi verwenden fast identische Nachrichtenstruktur und Quellencodierung.

Details zur Quellencodierung wurden veröffentlicht in einem [http://physics.princeton. edu/pulsar/K1JT/JT65.pdf Artikel], der in der Zeitschrift [http://www.arrl.org/qex QEX] während 2005 veröffentlicht wurde.

Das Signal besteht aus 4 Tönen: [http://de. wikipedia.org/wiki/Frequenzumtastung 4-FSK]. Zeile 19: Zeile 21:

Die Informationsbits werden kodiert mit einem [http://de.wikipedia.org/wiki/Faltungscode Faltungscode] der Rate r=1/2 und Einflusslänge  $K = 32.$ 

Dies führt zu codierten Nachrichten der Länge  $(72+31) \times 2 = 206$  Bit. Die Datenrate entspricht 4.375 baud. Der wirksame Durchsatz ist etwa 0.25 Buchstaben pro Sekunde (characters per second, cps).

Es gibt mehrere Varianten von JT4, die sich unterschreiden im Frequenzabstand der vier Einzeltönen.

JT4 hat viele Gemeinsamkeiten mit [[JT65]] und [[JT9]].

Diese digitalen Modi verwenden fast identische Nachrichtenstruktur und Quellencodierung. Details zur Quellencodierung wurden veröffentlicht im Artikel "[http://physics. princeton.edu/pulsar/K1JT/JT65.pdf The JT65

 $^{+}$ Communications Protocol]", der in der Zeitschrift [http://www.arrl.org/qex QEX] während 2005 veröffentlicht wurde.

Das Signal besteht aus 4 Tönen: [http://de. wikipedia.org/wiki/Frequenzumtastung 4-FSK].

Die Informationsbits werden kodiert mit einem [http://de.wikipedia.org/wiki/Faltungscode Faltungscode] der Rate r=1/2 und Einflusslänge  $K = 32.$ 

Dies führt zu codierten Nachrichten der Länge  $(72+31) \times 2 = 206$  Bit. Die Datenrate entspricht 4.375 baud. Der wirksame Durchsatz ist etwa 0.25 Buchstaben pro Sekunde (characters per second, cps).

+

Es gibt mehrere experimentelle Varianten

- + ("submodes") von JT4, die sich unterscheiden im Frequenzabstand der vier Einzeltöne:
- + Submode JT4A, JT4B, ... , JT4G.
- $+\frac{\text{Der } JTA \text{ Submode hat } 4,375 \text{ Hz Tonabstand}}{ \text{under } 175 \text{ Hz Geamthendhrcite}}$ und daher 17,5 Hz Gesamtbandbreite.
- $+\frac{\text{um etwa } 0.5 \text{ bis } 1 \text{ dB} \text{ verschoben zu}}{\text{cablechtron Signal } m}$ Die gemessene Kurve der Blockfehlerrate ist
- schlechteren Signal- zu Störleistungsverhältnissen gegenüber JT65.
- + Am anderen Ende der Bandbreitenskala findet man JT4G mit 315 Hz Tonabstand und 1260 Hz Gesamtbandbreite. Die breiteren JT4 Submodes wurden entworfen für EME-
- + Verbindungen in den höheren Mikrowellenbändern,

und für Streuverbindungen an Regentropfen bei

+ 10 GHz. Die folgende Tabelle dokumentiert die wichtigsten Parameter:

+

 $+$  | style="text-align:right;"  $|17,500\rangle$  $+$  |-+ ! style="text-align:right;" |JT4B  $+$  | style="text-align:right;"  $|8,750\rangle$  $+$  | style="text-align:right;" |35,00  $+$  |-+ ! style="text-align:right;" |JT4C  $+$  | style="text-align:right;"  $|17,500\rangle$ + | style="text-align:right;" |70,000  $+ |$ + ! style="text-align:right;" |JT4D  $+$  | style="text-align:right;" |39,375  $+$  | style="text-align:right;" |158,000  $+ |$ + ! style="text-align:right;" |JT4E  $+$  | style="text-align:right;" |78,750  $+$  | style="text-align:right;"  $|315,000$  $+$  |-+ ! style="text-align:right;" |JT4F  $+$  | style="text-align:right;"  $|157,500$  $+$  | style="text-align:right;"  $|630,000|$  $+$  |-+ ! style="text-align:right;" |JT4G  $+$  | style="text-align:right;" |315,000  $+$  | style="text-align:right;"  $|1260,000|$  $+ |$ }

+ ! style="text-align:right;" |Mode

+ ! style="text-align:right;" |JT4A  $+$  | style="text-align:right;"  $|4,375$ 

 $+$  |-

+ ! style="text-align:right;" |Tonabstand (Hz) + ! style="text-align:right;" |Bandbreite (Hz)

Zeile 29: Zeile 72:

Weitere Informationen: [http://en.wikipedia.org /wiki/WSJT (Amateur radio\_software) WSJT (Wikipedia)], [http://physics.princeton.edu/pulsar /k1jt/wsjt.html WSJT], [http://ac4m.us/jt9.html AC4M Digital Radio Site] und [http://physics. princeton.edu/pulsar/k1jt/wsjtx.html WSJT-X].

Siehe auch:  $[[JT65]], [[JT9]]$  und  $[[\overline{WSPR}]].$ 

Die PC-Uhr muss auf 2 Sekunden genau sein Die PC-Uhr muss auf 2 Sekunden genau sein

Weitere Informationen: [http://en.wikipedia.org /wiki/WSJT\_(Amateur\_radio\_software) WSJT (Wikipedia)], [http://physics.princeton.edu /pulsar/k1jt/wsjt.html WSJT], [http://ac4m.us /jt9.html AC4M Digital Radio Site] und [http://physics.princeton.edu/pulsar/k1jt/wsjtx. html WSJT-X].

Siehe auch: [[Grundlagen Digitale

Betriebsarten]], [[FT8]], [[FT4]], [[JT65]], [[JT9 ]], [[QRA64]], [[MSK144]], [[WSPR]], [[JT6M ]] und [[FSK441]].

## **Version vom 2. Oktober 2021, 00:51 Uhr**

## **Digitale Betriebsarten im Detail\: JT4**

JT4 ist eine digitale Betriebsart, die sehr geeignet ist für für Erde-Mond-Erde Verbindungen auf den Mikrowellenbändern. Implementiert wird diese digitale Betriebsart über die Soundkarte eines PC.

Synchronisierung mit Hilfe von GPS und automatischer Dopplerkorrektur im JT4 Decoder ermöglichen Erde-Mond-Erde Verbindungen im 10 GHz Band zwischen portablen Stationen (40 W Sendeleistung mit einem Parabolspiegel von 80 cm Durchmesser) und einer stärkeren (ortsfesten) Station (3 m Speigeldurchmesser).

Zuerst eingeführt wurde JT4 mit Hilfe der Implementierung als Open Source Software [WSJT](http://en.wikipedia.org/wiki/WSJT_(Amateur_radio_software)) von [Joe](http://en.wikipedia.org/wiki/Joseph_Hooton_Taylor,_Jr.)  [Taylor](http://en.wikipedia.org/wiki/Joseph_Hooton_Taylor,_Jr.) [\(K1JT\)](http://www.qrz.com/db/K1JT). Die aktuelle Programmversion ist WSJT-X Version 2.5.0 (Stand: 1. Okt. 2021, siehe [WSJT-X 2.5.0 Benutzerhandbuch.](https://physics.princeton.edu//pulsar/k1jt/wsjtx-doc/wsjtx-main-2.5.0.html)

JT4 hat viele Gemeinsamkeiten mit **JT65** und *JT9*. Diese digitalen Modi verwenden fast identische Nachrichtenstruktur und Quellencodierung. Details zur Quellencodierung wurden veröffentlicht im Artikel "[The JT65 Communications Protocol](http://physics.princeton.edu/pulsar/K1JT/JT65.pdf)", der in der Zeitschrift [QEX](http://www.arrl.org/qex) während 2005 veröffentlicht wurde.

Das Signal besteht aus 4 Tönen: [4-FSK](http://de.wikipedia.org/wiki/Frequenzumtastung). Digitale Daten werden strukturiert in Paketen mit 72 Informationsbits, wie bei [JT65](#page-26-0). Die Informationsbits werden kodiert mit einem [Faltungscode](http://de.wikipedia.org/wiki/Faltungscode) der Rate r=1/2 und Einflusslänge K=32. Dies führt zu codierten Nachrichten der Länge (72+31)  $\times$  2 = 206 Bit. Die Datenrate entspricht 4.375 baud. Der wirksame Durchsatz ist etwa 0.25 Buchstaben pro Sekunde (characters per second, cps).

Es gibt mehrere experimentelle Varianten ("submodes") von JT4, die sich unterscheiden im Frequenzabstand der vier Einzeltöne: Submode JT4A, JT4B, ... , JT4G. Der JT4A Submode hat 4,375 Hz Tonabstand und daher 17,5 Hz Gesamtbandbreite. Die gemessene Kurve der Blockfehlerrate ist um etwa 0,5 bis 1 dB verschoben zu schlechteren Signal- zu Störleistungsverhältnissen gegenüber JT65. Am anderen Ende der Bandbreitenskala findet man JT4G mit 315 Hz Tonabstand und 1260 Hz Gesamtbandbreite. Die breiteren JT4 Submodes wurden entworfen für EME-Verbindungen in den höheren Mikrowellenbändern, und für Streuverbindungen an Regentropfen bei 10 GHz. Die folgende Tabelle dokumentiert die wichtigsten Parameter:

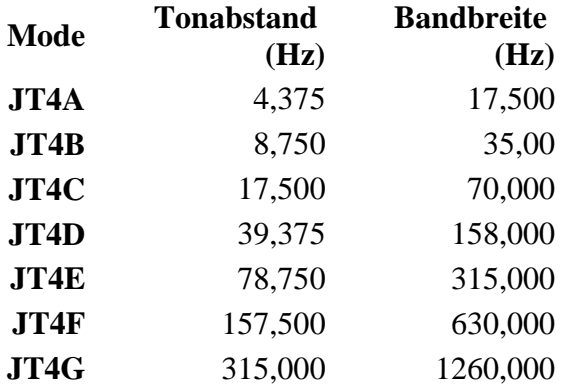

Die PC-Uhr muss auf 2 Sekunden genau sein In einer Aussendung werden maximal 13 ASCII Zeichen übertragen. Es werden nur folgende Informationen übertragen: Rufzeichen, Rapport in dB und LOC (4 Stellen).

Die Decodierung von JT4 Nachrichten verhält sich in etwa so, wie die von JT65: Entweder der Decoder dekodiert erfolgreich oder der Decoder erkennt, dass eine erfolgreiche Dekodierung nicht möglich ist.

Weitere Informationen: [WSJT \(Wikipedia\)](http://en.wikipedia.org/wiki/WSJT_(Amateur_radio_software)), [WSJT](http://physics.princeton.edu/pulsar/k1jt/wsjt.html), [AC4M Digital Radio Site](http://ac4m.us/jt9.html) und [WSJT-X.](http://physics.princeton.edu/pulsar/k1jt/wsjtx.html)

Siehe auch: [Grundlagen Digitale Betriebsarten](#page-18-0), [FT8](#page-15-0), [FT4](#page-11-0), [JT65](#page-26-0), [JT9](#page-33-0), [QRA64,](#page-41-0) [MSK144,](#page-37-0) [WSPR](#page-44-0), [JT6M](#page-30-0) und [FSK441](#page-7-0).

# <span id="page-4-0"></span>**JT4: Unterschied zwischen den Versionen**

[Versionsgeschichte interaktiv durchsuchen](https://wiki.oevsv.at) [VisuellWikitext](https://wiki.oevsv.at)

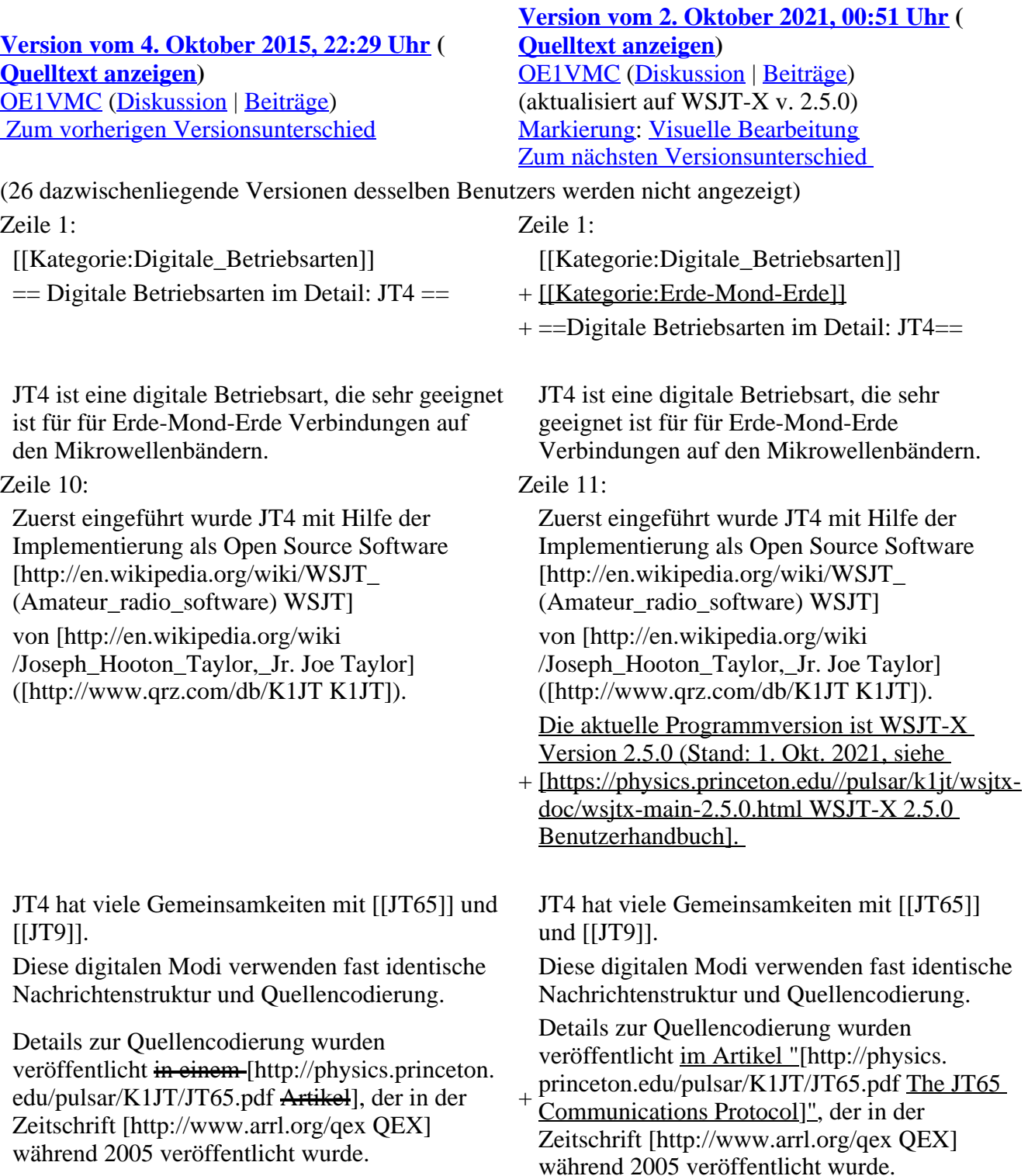

Das Signal besteht aus 4 Tönen: [http://de. wikipedia.org/wiki/Frequenzumtastung 4-FSK].

Zeile 19: Zeile 21:

Die Informationsbits werden kodiert mit einem [http://de.wikipedia.org/wiki/Faltungscode Faltungscode] der Rate r=1/2 und Einflusslänge  $K = 32.$ 

Dies führt zu codierten Nachrichten der Länge  $(72+31) \times 2 = 206$  Bit. Die Datenrate entspricht 4.375 baud. Der wirksame Durchsatz ist etwa 0.25 Buchstaben pro Sekunde (characters per second, cps).

Es gibt mehrere Varianten von JT4, die sich unterschreiden im Frequenzabstand der vier Einzeltönen.

Das Signal besteht aus 4 Tönen: [http://de. wikipedia.org/wiki/Frequenzumtastung 4-FSK].

Die Informationsbits werden kodiert mit einem [http://de.wikipedia.org/wiki/Faltungscode Faltungscode] der Rate r=1/2 und Einflusslänge  $K = 32.$ 

Dies führt zu codierten Nachrichten der Länge  $(72+31) \times 2 = 206$  Bit. Die Datenrate entspricht 4.375 baud. Der wirksame Durchsatz ist etwa 0.25 Buchstaben pro Sekunde (characters per second, cps).

+

Es gibt mehrere experimentelle Varianten

- + ("submodes") von JT4, die sich unterscheiden im Frequenzabstand der vier Einzeltöne:
- $+$  Submode JT4A, JT4B, ..., JT4G.
- $+\frac{\text{Der } JTA \text{ Submode hat } 4,375 \text{ Hz Tonabstand}}{ \text{under } 175 \text{ Hz Geamthendhrcite}}$ und daher 17,5 Hz Gesamtbandbreite.
- $+\frac{\text{um etwa } 0.5 \text{ bis } 1 \text{ dB} \text{ verschoben zu}}{\text{cablechtonen Sional}}$ Die gemessene Kurve der Blockfehlerrate ist
- schlechteren Signal- zu Störleistungsverhältnissen gegenüber JT65.
- + Am anderen Ende der Bandbreitenskala findet man JT4G mit 315 Hz Tonabstand und 1260 Hz Gesamtbandbreite. Die breiteren
- + JT4 Submodes wurden entworfen für EME-Verbindungen in den höheren Mikrowellenbändern,
- und für Streuverbindungen an Regentropfen bei
- + 10 GHz. Die folgende Tabelle dokumentiert die wichtigsten Parameter:
- $+$
- $+$   $\perp$
- + ! style="text-align:right;" |Mode
- + ! style="text-align:right;" |Tonabstand (Hz)
- + ! style="text-align:right;" |Bandbreite (Hz)

 $+$   $\pm$ 

- + ! style="text-align:right;" |JT4A
- $+$  | style="text-align:right;"  $|4,375|$
- $+$  | style="text-align:right;"  $|17,500$
- $+$   $\perp$
- + ! style="text-align:right;" |JT4B
- $+$  | style="text-align:right;"  $|8,750$
- $+$  | style="text-align:right;" |35,00
- $+$  |-
- + ! style="text-align:right;" |JT4C
- $+$  | style="text-align:right;" |17,500
- $+$  | style="text-align:right;" |70,000

 $+$   $\perp$ + ! style="text-align:right;" |JT4D  $+$  | style="text-align:right;" |39,375  $+$  | style="text-align:right;"  $|158,000$  $+$  |-+ ! style="text-align:right;" |JT4E  $+$  | style="text-align:right;" |78,750  $+$  | style="text-align:right;" |315,000  $+$  |-+ ! style="text-align:right;" |JT4F  $+$  | style="text-align:right;"  $|157,500$  $+$  | style="text-align:right;"  $|630,000|$  $+$  |-+ ! style="text-align:right;" |JT4G  $+$  | style="text-align:right;"  $|315,000$  $+$  | style="text-align:right;"  $|1260,000|$  $+ |}$ Die PC-Uhr muss auf 2 Sekunden genau sein Die PC-Uhr muss auf 2 Sekunden genau sein Zeile 29: Zeile 72: Weitere Informationen: [http://en.wikipedia.org /wiki/WSJT\_(Amateur\_radio\_software) WSJT (Wikipedia)], [http://physics.princeton.edu/pulsar /k1jt/wsjt.html WSJT], [http://ac4m.us/jt9.html AC4M Digital Radio Site] und [http://physics. princeton.edu/pulsar/k1jt/wsjtx.html WSJT-X]. Weitere Informationen: [http://en.wikipedia.org /wiki/WSJT\_(Amateur\_radio\_software) WSJT (Wikipedia)], [http://physics.princeton.edu /pulsar/k1jt/wsjt.html WSJT], [http://ac4m.us /jt9.html AC4M Digital Radio Site] und [http://physics.princeton.edu/pulsar/k1jt/wsjtx. html WSJT-X]. Siehe auch:  $[[JT65]], [[JT9]]$  und  $[[\overline{WSPR}]].$ Siehe auch: [[Grundlagen Digitale Betriebsarten]], [[FT8]], [[FT4]], [[JT65]], [[JT9 ]], [[QRA64]], [[MSK144]], [[WSPR]], [[JT6M ]] und [[FSK441]].

## **Version vom 2. Oktober 2021, 00:51 Uhr**

## **Digitale Betriebsarten im Detail\: JT4**

JT4 ist eine digitale Betriebsart, die sehr geeignet ist für für Erde-Mond-Erde Verbindungen auf den Mikrowellenbändern. Implementiert wird diese digitale Betriebsart über die Soundkarte eines PC.

Synchronisierung mit Hilfe von GPS und automatischer Dopplerkorrektur im JT4 Decoder ermöglichen Erde-Mond-Erde Verbindungen im 10 GHz Band zwischen portablen Stationen (40 W Sendeleistung mit einem Parabolspiegel von 80 cm Durchmesser) und einer stärkeren (ortsfesten) Station (3 m Speigeldurchmesser).

Zuerst eingeführt wurde JT4 mit Hilfe der Implementierung als Open Source Software [WSJT](http://en.wikipedia.org/wiki/WSJT_(Amateur_radio_software)) von [Joe](http://en.wikipedia.org/wiki/Joseph_Hooton_Taylor,_Jr.)  [Taylor](http://en.wikipedia.org/wiki/Joseph_Hooton_Taylor,_Jr.) [\(K1JT\)](http://www.qrz.com/db/K1JT). Die aktuelle Programmversion ist WSJT-X Version 2.5.0 (Stand: 1. Okt. 2021, siehe [WSJT-X 2.5.0 Benutzerhandbuch.](https://physics.princeton.edu//pulsar/k1jt/wsjtx-doc/wsjtx-main-2.5.0.html)

JT4 hat viele Gemeinsamkeiten mit [JT65](#page-26-0) und [JT9.](#page-33-0) Diese digitalen Modi verwenden fast identische Nachrichtenstruktur und Quellencodierung. Details zur Quellencodierung wurden veröffentlicht im Artikel "[The JT65 Communications Protocol](http://physics.princeton.edu/pulsar/K1JT/JT65.pdf)", der in der Zeitschrift [QEX](http://www.arrl.org/qex) während 2005 veröffentlicht wurde.

Das Signal besteht aus 4 Tönen: [4-FSK](http://de.wikipedia.org/wiki/Frequenzumtastung). Digitale Daten werden strukturiert in Paketen mit 72 Informationsbits, wie bei [JT65](#page-26-0). Die Informationsbits werden kodiert mit einem [Faltungscode](http://de.wikipedia.org/wiki/Faltungscode) der Rate r=1/2 und Einflusslänge K=32. Dies führt zu codierten Nachrichten der Länge (72+31) × 2 = 206 Bit. Die Datenrate entspricht 4.375 baud. Der wirksame Durchsatz ist etwa 0.25 Buchstaben pro Sekunde (characters per second, cps).

Es gibt mehrere experimentelle Varianten ("submodes") von JT4, die sich unterscheiden im Frequenzabstand der vier Einzeltöne: Submode JT4A, JT4B, ... , JT4G. Der JT4A Submode hat 4,375 Hz Tonabstand und daher 17,5 Hz Gesamtbandbreite. Die gemessene Kurve der Blockfehlerrate ist um etwa 0,5 bis 1 dB verschoben zu schlechteren Signal- zu Störleistungsverhältnissen gegenüber JT65. Am anderen Ende der Bandbreitenskala findet man JT4G mit 315 Hz Tonabstand und 1260 Hz Gesamtbandbreite. Die breiteren JT4 Submodes wurden entworfen für EME-Verbindungen in den höheren Mikrowellenbändern, und für Streuverbindungen an Regentropfen bei 10 GHz. Die folgende Tabelle dokumentiert die wichtigsten Parameter:

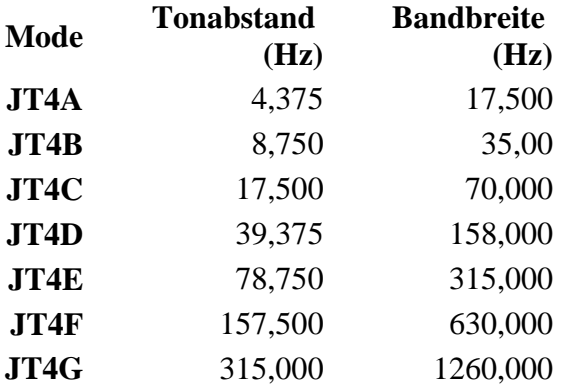

Die PC-Uhr muss auf 2 Sekunden genau sein In einer Aussendung werden maximal 13 ASCII Zeichen übertragen. Es werden nur folgende Informationen übertragen: Rufzeichen, Rapport in dB und LOC (4 Stellen).

Die Decodierung von JT4 Nachrichten verhält sich in etwa so, wie die von JT65: Entweder der Decoder dekodiert erfolgreich oder der Decoder erkennt, dass eine erfolgreiche Dekodierung nicht möglich ist.

Weitere Informationen: [WSJT \(Wikipedia\)](http://en.wikipedia.org/wiki/WSJT_(Amateur_radio_software)), [WSJT](http://physics.princeton.edu/pulsar/k1jt/wsjt.html), [AC4M Digital Radio Site](http://ac4m.us/jt9.html) und [WSJT-X.](http://physics.princeton.edu/pulsar/k1jt/wsjtx.html)

Siehe auch: [Grundlagen Digitale Betriebsarten](#page-18-0), [FT8](#page-15-0), [FT4](#page-11-0), [JT65](#page-26-0), [JT9](#page-33-0), [QRA64,](#page-41-0) [MSK144,](#page-37-0) [WSPR](#page-44-0), [JT6M](#page-30-0) und [FSK441](#page-7-0).

# <span id="page-7-0"></span>**JT4: Unterschied zwischen den Versionen**

[Versionsgeschichte interaktiv durchsuchen](https://wiki.oevsv.at) **[VisuellWikitext](https://wiki.oevsv.at)** 

**[Version vom 4. Oktober 2015, 22:29 Uhr](#page-22-0) ( [Quelltext anzeigen](#page-22-0))** [OE1VMC](#page-4-0) ([Diskussion](https://wiki.oevsv.at/w/index.php?title=Benutzer_Diskussion:OE1VMC&action=view) | [Beiträge](https://wiki.oevsv.at/wiki/Spezial:Beitr%C3%A4ge/OE1VMC))

**[Version vom 2. Oktober 2021, 00:51 Uhr](#page-22-0) ( [Quelltext anzeigen\)](#page-22-0)** [OE1VMC](#page-4-0) ([Diskussion](https://wiki.oevsv.at/w/index.php?title=Benutzer_Diskussion:OE1VMC&action=view) | [Beiträge](https://wiki.oevsv.at/wiki/Spezial:Beitr%C3%A4ge/OE1VMC)) (aktualisiert auf WSJT-X v. 2.5.0)

### Zum vorherigen Versionsunterschied

Einzeltönen.

**Markierung: Visuelle Bearbeitung<br>Zum nächsten Versionsunterschied** 

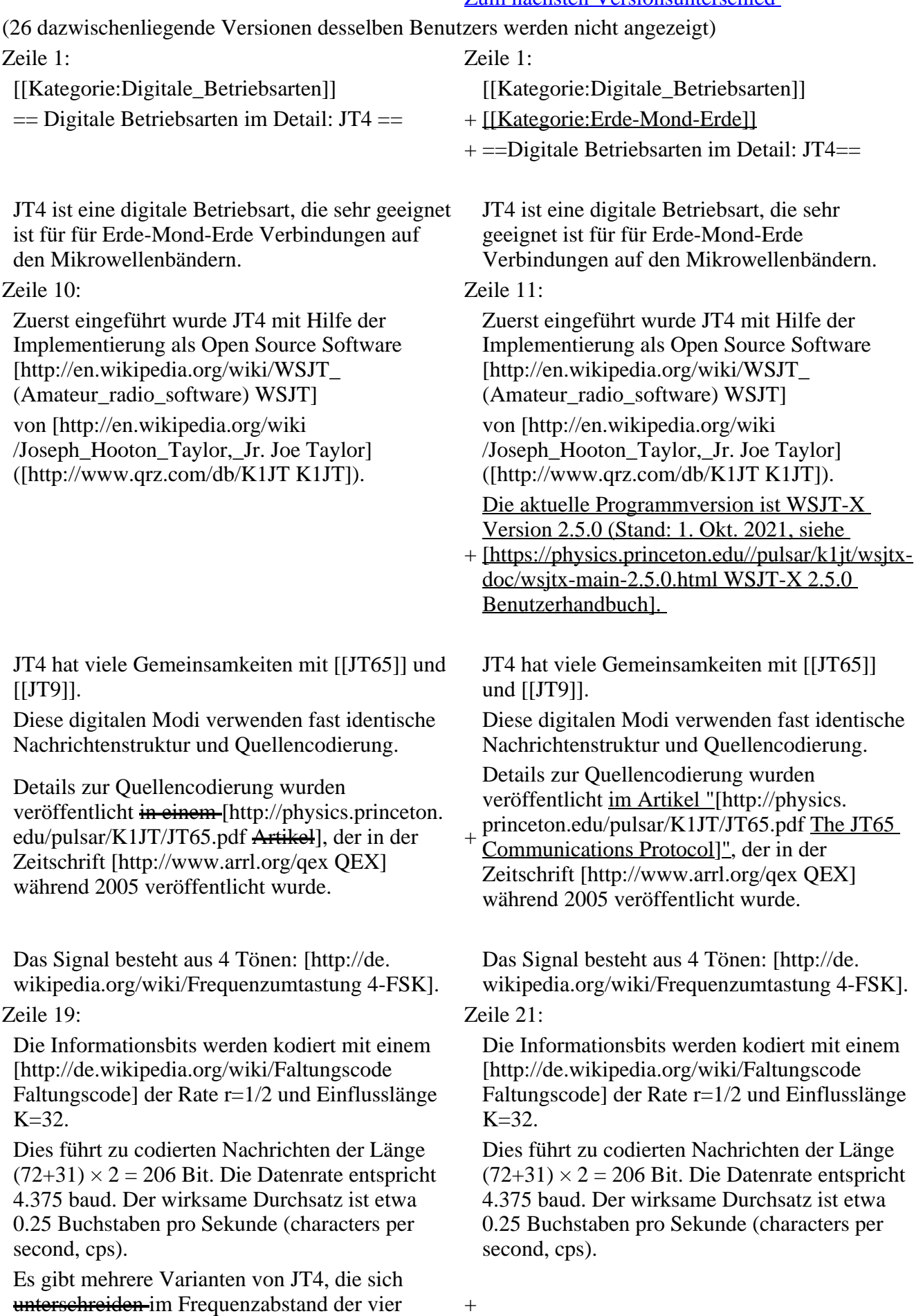

+ Es gibt mehrere experimentelle Varianten ("submodes") von JT4, die sich unterscheiden im Frequenzabstand der vier Einzeltöne: + Submode JT4A, JT4B, ... , JT4G.  $+\frac{\text{Der } JTA \text{ Submode hat } 4,375 \text{ Hz Tonabstand}}{\text{under } J75 \text{ Hz Geamthendbreite}}$ und daher 17,5 Hz Gesamtbandbreite.  $+\frac{\text{um etwa } 0.5 \text{ bis } 1 \text{ dB} \text{ verschoben zu}}{\text{cablechtron Signal } m}$ Die gemessene Kurve der Blockfehlerrate ist schlechteren Signal- zu Störleistungsverhältnissen gegenüber JT65. + Am anderen Ende der Bandbreitenskala findet man JT4G mit 315 Hz Tonabstand + und 1260 Hz Gesamtbandbreite. Die breiteren JT4 Submodes wurden entworfen für EME-Verbindungen in den höheren Mikrowellenbändern, + 10 GHz. Die folgende Tabelle dokumentiert die und für Streuverbindungen an Regentropfen bei wichtigsten Parameter:  $+$  $+ \{$ | + ! style="text-align:right;" |Mode + ! style="text-align:right;" |Tonabstand (Hz) + ! style="text-align:right;" |Bandbreite (Hz)  $+$  |-+ ! style="text-align:right;" |JT4A  $+$  | style="text-align:right;"  $|4,375$  $+$  | style="text-align:right;" |17,500  $+$  |-+ <u>! style="text-align:right;"</u> JT4B  $+$  | style="text-align:right;"  $|8,750$  $+$  | style="text-align:right;"  $|35,00$  $+$  |-+ ! style="text-align:right;" |JT4C + | style="text-align:right;" |17,500 + | style="text-align:right;" |70,000  $+$  |-+ ! style="text-align:right;" |JT4D + | style="text-align:right;" |39,375  $+$  | style="text-align:right;"  $|158,000$  $+ |$ -+ <u>! style="text-align:right;" JT4E</u>  $+$  | style="text-align:right;" |78,750  $+$  | style="text-align:right;" |315,000  $+$  |-+ ! style="text-align:right;" |JT4F  $+$  | style="text-align:right;"  $|157,500$  $+$  | style="text-align:right;"  $|630,000|$  $+$  |-

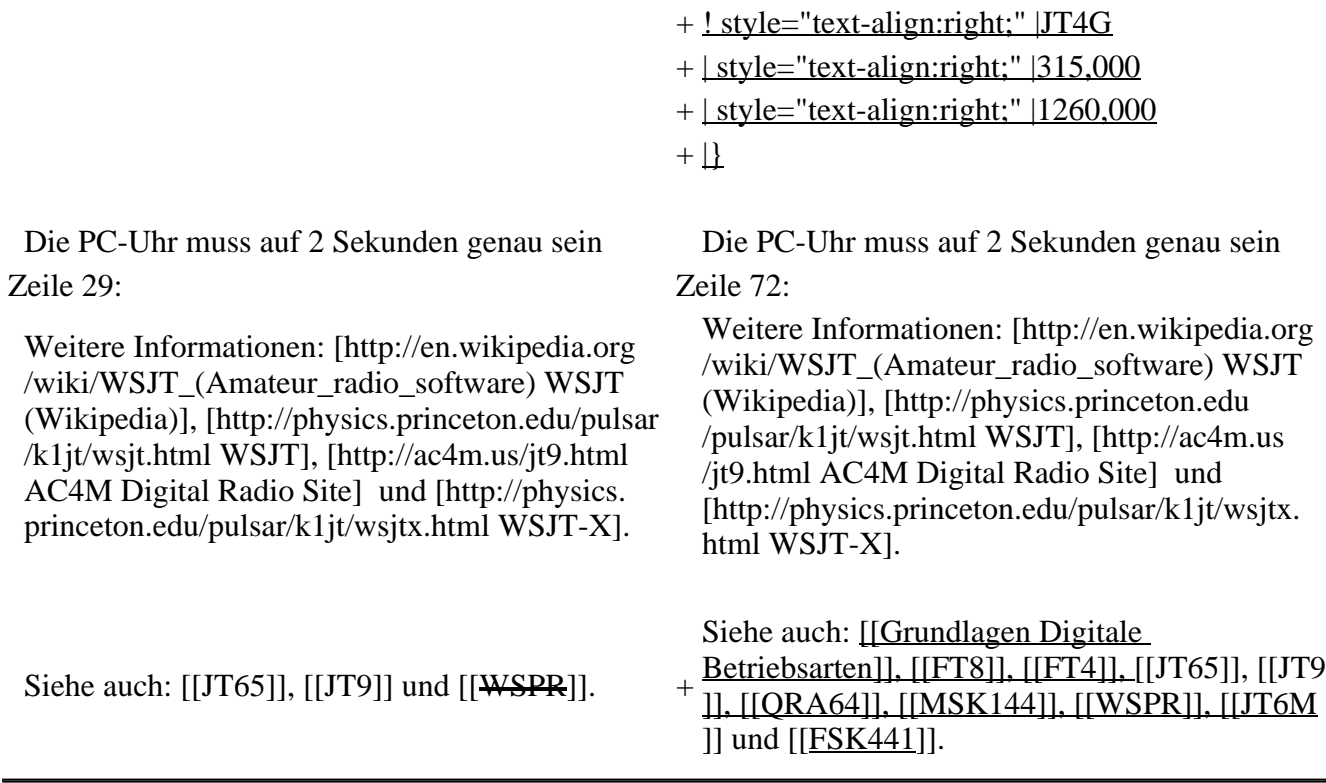

### **Version vom 2. Oktober 2021, 00:51 Uhr**

## **Digitale Betriebsarten im Detail\: JT4**

JT4 ist eine digitale Betriebsart, die sehr geeignet ist für für Erde-Mond-Erde Verbindungen auf den Mikrowellenbändern. Implementiert wird diese digitale Betriebsart über die Soundkarte eines PC.

Synchronisierung mit Hilfe von GPS und automatischer Dopplerkorrektur im JT4 Decoder ermöglichen Erde-Mond-Erde Verbindungen im 10 GHz Band zwischen portablen Stationen (40 W Sendeleistung mit einem Parabolspiegel von 80 cm Durchmesser) und einer stärkeren (ortsfesten) Station (3 m Speigeldurchmesser).

Zuerst eingeführt wurde JT4 mit Hilfe der Implementierung als Open Source Software [WSJT](http://en.wikipedia.org/wiki/WSJT_(Amateur_radio_software)) von [Joe](http://en.wikipedia.org/wiki/Joseph_Hooton_Taylor,_Jr.)  [Taylor](http://en.wikipedia.org/wiki/Joseph_Hooton_Taylor,_Jr.) [\(K1JT\)](http://www.qrz.com/db/K1JT). Die aktuelle Programmversion ist WSJT-X Version 2.5.0 (Stand: 1. Okt. 2021, siehe [WSJT-X 2.5.0 Benutzerhandbuch.](https://physics.princeton.edu//pulsar/k1jt/wsjtx-doc/wsjtx-main-2.5.0.html)

JT4 hat viele Gemeinsamkeiten mit [JT65](#page-26-0) und [JT9.](#page-33-0) Diese digitalen Modi verwenden fast identische Nachrichtenstruktur und Quellencodierung. Details zur Quellencodierung wurden veröffentlicht im Artikel "[The JT65 Communications Protocol](http://physics.princeton.edu/pulsar/K1JT/JT65.pdf)", der in der Zeitschrift [QEX](http://www.arrl.org/qex) während 2005 veröffentlicht wurde.

Das Signal besteht aus 4 Tönen: [4-FSK](http://de.wikipedia.org/wiki/Frequenzumtastung). Digitale Daten werden strukturiert in Paketen mit 72 Informationsbits, wie bei [JT65](#page-26-0). Die Informationsbits werden kodiert mit einem [Faltungscode](http://de.wikipedia.org/wiki/Faltungscode) der Rate r=1/2 und Einflusslänge K=32. Dies führt zu codierten Nachrichten der Länge (72+31)  $\times$  2 = 206 Bit. Die Datenrate entspricht 4.375 baud. Der wirksame Durchsatz ist etwa 0.25 Buchstaben pro Sekunde (characters per second, cps).

Es gibt mehrere experimentelle Varianten ("submodes") von JT4, die sich unterscheiden im Frequenzabstand der vier Einzeltöne: Submode JT4A, JT4B, ... , JT4G. Der JT4A Submode hat 4,375 Hz Tonabstand und daher 17,5 Hz Gesamtbandbreite. Die gemessene Kurve der Blockfehlerrate ist um etwa 0,5 bis 1 dB verschoben zu schlechteren Signal- zu Störleistungsverhältnissen gegenüber JT65. Am anderen Ende der Bandbreitenskala findet man JT4G mit 315 Hz Tonabstand und 1260 Hz Gesamtbandbreite. Die breiteren JT4 Submodes wurden entworfen für EME-Verbindungen in den

höheren Mikrowellenbändern, und für Streuverbindungen an Regentropfen bei 10 GHz. Die folgende Tabelle dokumentiert die wichtigsten Parameter:

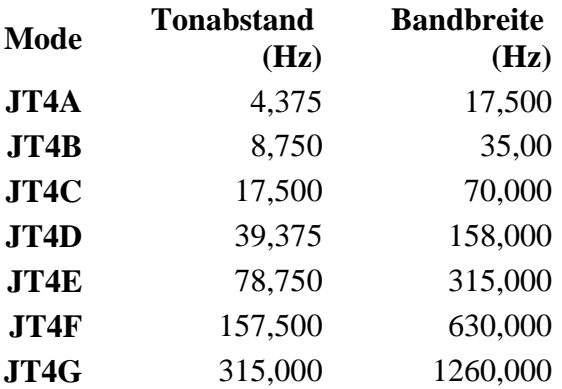

Die PC-Uhr muss auf 2 Sekunden genau sein In einer Aussendung werden maximal 13 ASCII Zeichen übertragen. Es werden nur folgende Informationen übertragen: Rufzeichen, Rapport in dB und LOC (4 Stellen).

Die Decodierung von JT4 Nachrichten verhält sich in etwa so, wie die von JT65: Entweder der Decoder dekodiert erfolgreich oder der Decoder erkennt, dass eine erfolgreiche Dekodierung nicht möglich ist.

Weitere Informationen: [WSJT \(Wikipedia\)](http://en.wikipedia.org/wiki/WSJT_(Amateur_radio_software)), [WSJT](http://physics.princeton.edu/pulsar/k1jt/wsjt.html), [AC4M Digital Radio Site](http://ac4m.us/jt9.html) und [WSJT-X.](http://physics.princeton.edu/pulsar/k1jt/wsjtx.html)

Siehe auch: [Grundlagen Digitale Betriebsarten](#page-18-0), [FT8](#page-15-0), [FT4](#page-11-0), [JT65](#page-26-0), [JT9](#page-33-0), [QRA64,](#page-41-0) [MSK144,](#page-37-0) [WSPR](#page-44-0), [JT6M](#page-30-0) und [FSK441](#page-7-0).

# <span id="page-11-0"></span>**JT4: Unterschied zwischen den Versionen**

[Versionsgeschichte interaktiv durchsuchen](https://wiki.oevsv.at) [VisuellWikitext](https://wiki.oevsv.at)

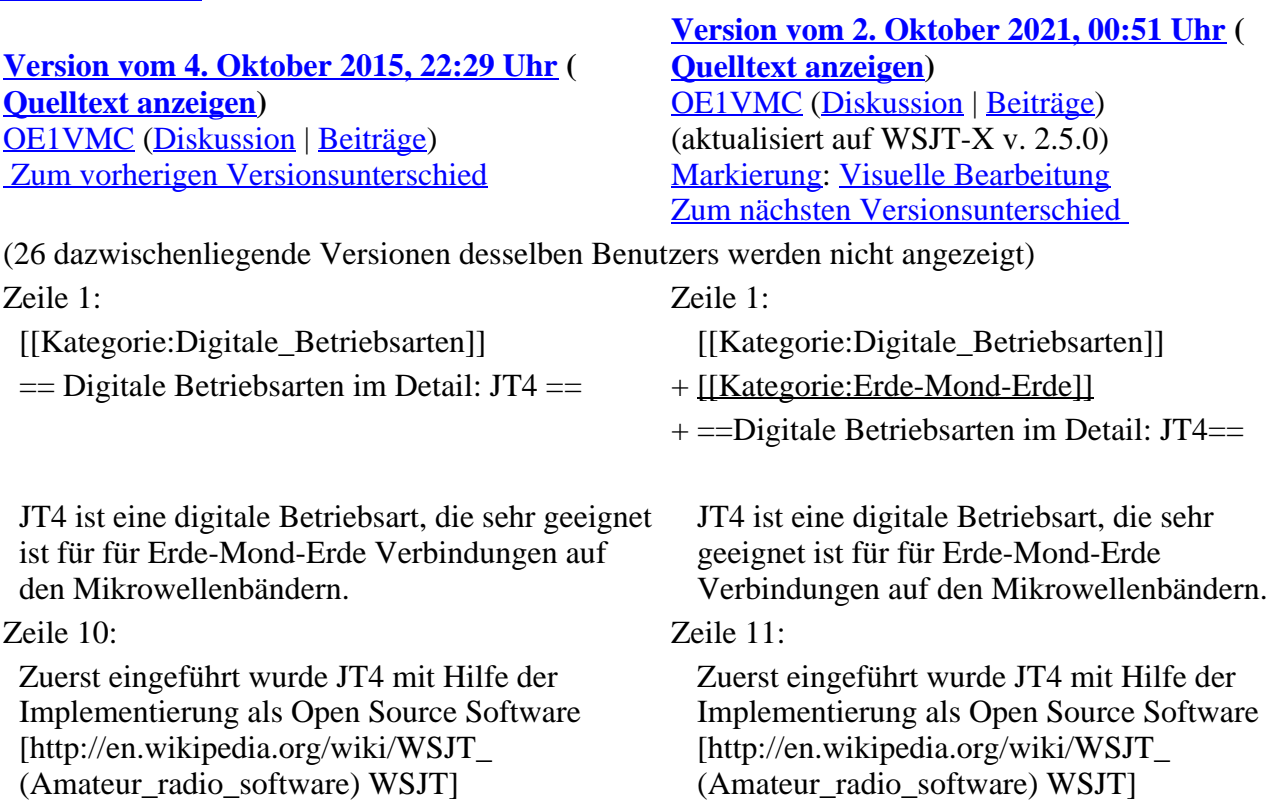

von [http://en.wikipedia.org/wiki /Joseph\_Hooton\_Taylor,\_Jr. Joe Taylor] ([http://www.qrz.com/db/K1JT K1JT]).

JT4 hat viele Gemeinsamkeiten mit [[JT65]] und [[JT9]].

Diese digitalen Modi verwenden fast identische Nachrichtenstruktur und Quellencodierung.

Details zur Quellencodierung wurden veröffentlicht in einem [http://physics.princeton. edu/pulsar/K1JT/JT65.pdf Artikel], der in der Zeitschrift [http://www.arrl.org/qex QEX] während 2005 veröffentlicht wurde.

Das Signal besteht aus 4 Tönen: [http://de. wikipedia.org/wiki/Frequenzumtastung 4-FSK]. Zeile 19: Zeile 21:

Die Informationsbits werden kodiert mit einem [http://de.wikipedia.org/wiki/Faltungscode Faltungscode] der Rate r=1/2 und Einflusslänge K=32.

Dies führt zu codierten Nachrichten der Länge  $(72+31) \times 2 = 206$  Bit. Die Datenrate entspricht 4.375 baud. Der wirksame Durchsatz ist etwa 0.25 Buchstaben pro Sekunde (characters per second, cps).

Es gibt mehrere Varianten von JT4, die sich unterschreiden im Frequenzabstand der vier Einzeltönen.

von [http://en.wikipedia.org/wiki /Joseph\_Hooton\_Taylor,\_Jr. Joe Taylor] ([http://www.qrz.com/db/K1JT K1JT]). Die aktuelle Programmversion ist WSJT-X Version 2.5.0 (Stand: 1. Okt. 2021, siehe

+ [https://physics.princeton.edu//pulsar/k1jt/wsjtxdoc/wsjtx-main-2.5.0.html WSJT-X 2.5.0 Benutzerhandbuch].

JT4 hat viele Gemeinsamkeiten mit [[JT65]] und [[JT9]].

Diese digitalen Modi verwenden fast identische Nachrichtenstruktur und Quellencodierung.

Details zur Quellencodierung wurden veröffentlicht im Artikel "[http://physics. princeton.edu/pulsar/K1JT/JT65.pdf The JT65

+ Communications Protocol]", der in der Zeitschrift [http://www.arrl.org/qex QEX] während 2005 veröffentlicht wurde.

Das Signal besteht aus 4 Tönen: [http://de. wikipedia.org/wiki/Frequenzumtastung 4-FSK].

Die Informationsbits werden kodiert mit einem [http://de.wikipedia.org/wiki/Faltungscode Faltungscode] der Rate r=1/2 und Einflusslänge K=32.

Dies führt zu codierten Nachrichten der Länge  $(72+31) \times 2 = 206$  Bit. Die Datenrate entspricht 4.375 baud. Der wirksame Durchsatz ist etwa 0.25 Buchstaben pro Sekunde (characters per second, cps).

Es gibt mehrere experimentelle Varianten

- + ("submodes") von JT4, die sich unterscheiden im Frequenzabstand der vier Einzeltöne:
- $+$  Submode JT4A, JT4B, ..., JT4G.
- $+\frac{\text{Der } \text{IT4A } \text{Submode hat } 4,375 \text{ Hz Tonabstand}}{4 \text{ebar } 17.5 \text{ Hz Geamthendbreite}}$ und daher 17,5 Hz Gesamtbandbreite.
- Die gemessene Kurve der Blockfehlerrate ist
- $+\frac{\text{um etwa } 0.5 \text{ bis } 1 \text{ dB} \text{ verschoben zu}}{\text{cablechtron Signal } m}$ schlechteren Signal- zu Störleistungsverhältnissen gegenüber JT65.
- + Am anderen Ende der Bandbreitenskala findet
- man JT4G mit 315 Hz Tonabstand und 1260 Hz Gesamtbandbreite. Die breiteren
- + JT4 Submodes wurden entworfen für EME-
- Verbindungen in den höheren
- Mikrowellenbändern,

 $+$ 

+ und für Streuverbindungen an Regentropfen bei 10 GHz. Die folgende Tabelle dokumentiert die wichtigsten Parameter:

```
+
```
- $+$   $\downarrow$
- + ! style="text-align:right;" |Mode
- + ! style="text-align:right;" |Tonabstand (Hz)
- + ! style="text-align:right;" |Bandbreite (Hz)
- $+$  |-
- + ! style="text-align:right;" |JT4A
- $+$  | style="text-align:right;"  $|4,375|$
- $+$  | style="text-align:right;"  $|17,500\rangle$
- $+$  |-
- + ! style="text-align:right;" |JT4B
- $+$  | style="text-align:right;"  $|8,750|$
- $+$  | style="text-align:right;" |35,00
- $+$  |-
- + ! style="text-align:right;" |JT4C
- $+$  | style="text-align:right;" |17,500
- $+$  | style="text-align:right;" |70,000
- $+$  |-
- + ! style="text-align:right;" |JT4D
- $+$  | style="text-align:right;" |39,375
- $+$  | style="text-align:right;"  $|158,000$
- $+$  |-
- + ! style="text-align:right;" |JT4E
- $+$  | style="text-align:right;" |78,750
- $+$  | style="text-align:right;"  $|315,000$
- $+ |$ -
- + ! style="text-align:right;" |JT4F
- $+$  | style="text-align:right;"  $|157,500$
- $+$  | style="text-align:right;"  $|630,000|$
- $+$   $\pm$
- + ! style="text-align:right;" |JT4G
- $+$  | style="text-align:right;" |315,000
- $+$  | style="text-align:right;"  $|1260,000$
- $+$   $\downarrow$

Zeile 29: Zeile 72:

Weitere Informationen: [http://en.wikipedia.org /wiki/WSJT\_(Amateur\_radio\_software) WSJT (Wikipedia)], [http://physics.princeton.edu/pulsar /k1jt/wsjt.html WSJT], [http://ac4m.us/jt9.html AC4M Digital Radio Site] und [http://physics. princeton.edu/pulsar/k1jt/wsjtx.html WSJT-X].

Die PC-Uhr muss auf 2 Sekunden genau sein Die PC-Uhr muss auf 2 Sekunden genau sein

Weitere Informationen: [http://en.wikipedia.org /wiki/WSJT\_(Amateur\_radio\_software) WSJT (Wikipedia)], [http://physics.princeton.edu /pulsar/k1jt/wsjt.html WSJT], [http://ac4m.us /jt9.html AC4M Digital Radio Site] und [http://physics.princeton.edu/pulsar/k1jt/wsjtx. html WSJT-X].

Siehe auch: [[JT65]], [[JT9]] und [[<del>WSPR</del>]].

Betriebsarten]], [[FT8]], [[FT4]], [[JT65]], [[JT9 ]], [[QRA64]], [[MSK144]], [[WSPR]], [[JT6M  $\parallel$  und  $\parallel$  [FSK441]].

## **Version vom 2. Oktober 2021, 00:51 Uhr**

## **Digitale Betriebsarten im Detail\: JT4**

JT4 ist eine digitale Betriebsart, die sehr geeignet ist für für Erde-Mond-Erde Verbindungen auf den Mikrowellenbändern. Implementiert wird diese digitale Betriebsart über die Soundkarte eines PC.

Synchronisierung mit Hilfe von GPS und automatischer Dopplerkorrektur im JT4 Decoder ermöglichen Erde-Mond-Erde Verbindungen im 10 GHz Band zwischen portablen Stationen (40 W Sendeleistung mit einem Parabolspiegel von 80 cm Durchmesser) und einer stärkeren (ortsfesten) Station (3 m Speigeldurchmesser).

Zuerst eingeführt wurde JT4 mit Hilfe der Implementierung als Open Source Software [WSJT](http://en.wikipedia.org/wiki/WSJT_(Amateur_radio_software)) von Joe [Taylor](http://en.wikipedia.org/wiki/Joseph_Hooton_Taylor,_Jr.) [\(K1JT\)](http://www.qrz.com/db/K1JT). Die aktuelle Programmversion ist WSJT-X Version 2.5.0 (Stand: 1. Okt. 2021, siehe [WSJT-X 2.5.0 Benutzerhandbuch.](https://physics.princeton.edu//pulsar/k1jt/wsjtx-doc/wsjtx-main-2.5.0.html)

JT4 hat viele Gemeinsamkeiten mit [JT65](#page-26-0) und [JT9.](#page-33-0) Diese digitalen Modi verwenden fast identische Nachrichtenstruktur und Quellencodierung. Details zur Quellencodierung wurden veröffentlicht im Artikel "[The JT65 Communications Protocol](http://physics.princeton.edu/pulsar/K1JT/JT65.pdf)", der in der Zeitschrift [QEX](http://www.arrl.org/qex) während 2005 veröffentlicht wurde.

Das Signal besteht aus 4 Tönen: [4-FSK](http://de.wikipedia.org/wiki/Frequenzumtastung). Digitale Daten werden strukturiert in Paketen mit 72 Informationsbits, wie bei [JT65](#page-26-0). Die Informationsbits werden kodiert mit einem [Faltungscode](http://de.wikipedia.org/wiki/Faltungscode) der Rate r=1/2 und Einflusslänge K=32. Dies führt zu codierten Nachrichten der Länge (72+31)  $\times$  2 = 206 Bit. Die Datenrate entspricht 4.375 baud. Der wirksame Durchsatz ist etwa 0.25 Buchstaben pro Sekunde (characters per second, cps).

Es gibt mehrere experimentelle Varianten ("submodes") von JT4, die sich unterscheiden im Frequenzabstand der vier Einzeltöne: Submode JT4A, JT4B, ... , JT4G. Der JT4A Submode hat 4,375 Hz Tonabstand und daher 17,5 Hz Gesamtbandbreite. Die gemessene Kurve der Blockfehlerrate ist um etwa 0,5 bis 1 dB verschoben zu schlechteren Signal- zu Störleistungsverhältnissen gegenüber JT65. Am anderen Ende der Bandbreitenskala findet man JT4G mit 315 Hz Tonabstand und 1260 Hz Gesamtbandbreite. Die breiteren JT4 Submodes wurden entworfen für EME-Verbindungen in den höheren Mikrowellenbändern, und für Streuverbindungen an Regentropfen bei 10 GHz. Die folgende Tabelle dokumentiert die wichtigsten Parameter:

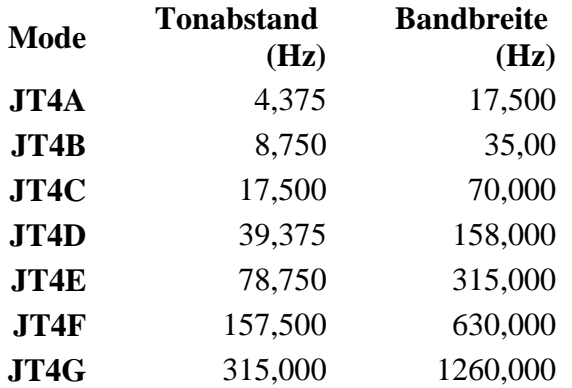

Die PC-Uhr muss auf 2 Sekunden genau sein In einer Aussendung werden maximal 13 ASCII Zeichen übertragen. Es werden nur folgende Informationen übertragen: Rufzeichen, Rapport in dB und LOC (4 Stellen).

Die Decodierung von JT4 Nachrichten verhält sich in etwa so, wie die von JT65: Entweder der Decoder dekodiert erfolgreich oder der Decoder erkennt, dass eine erfolgreiche Dekodierung nicht möglich ist.

Weitere Informationen: [WSJT \(Wikipedia\)](http://en.wikipedia.org/wiki/WSJT_(Amateur_radio_software)), [WSJT](http://physics.princeton.edu/pulsar/k1jt/wsjt.html), [AC4M Digital Radio Site](http://ac4m.us/jt9.html) und [WSJT-X.](http://physics.princeton.edu/pulsar/k1jt/wsjtx.html)

Siehe auch: [Grundlagen Digitale Betriebsarten](#page-18-0), [FT8](#page-15-0), [FT4](#page-11-0), [JT65](#page-26-0), [JT9](#page-33-0), [QRA64,](#page-41-0) [MSK144,](#page-37-0) [WSPR](#page-44-0), [JT6M](#page-30-0) und [FSK441](#page-7-0).

# <span id="page-15-0"></span>**JT4: Unterschied zwischen den Versionen**

[Versionsgeschichte interaktiv durchsuchen](https://wiki.oevsv.at) [VisuellWikitext](https://wiki.oevsv.at)

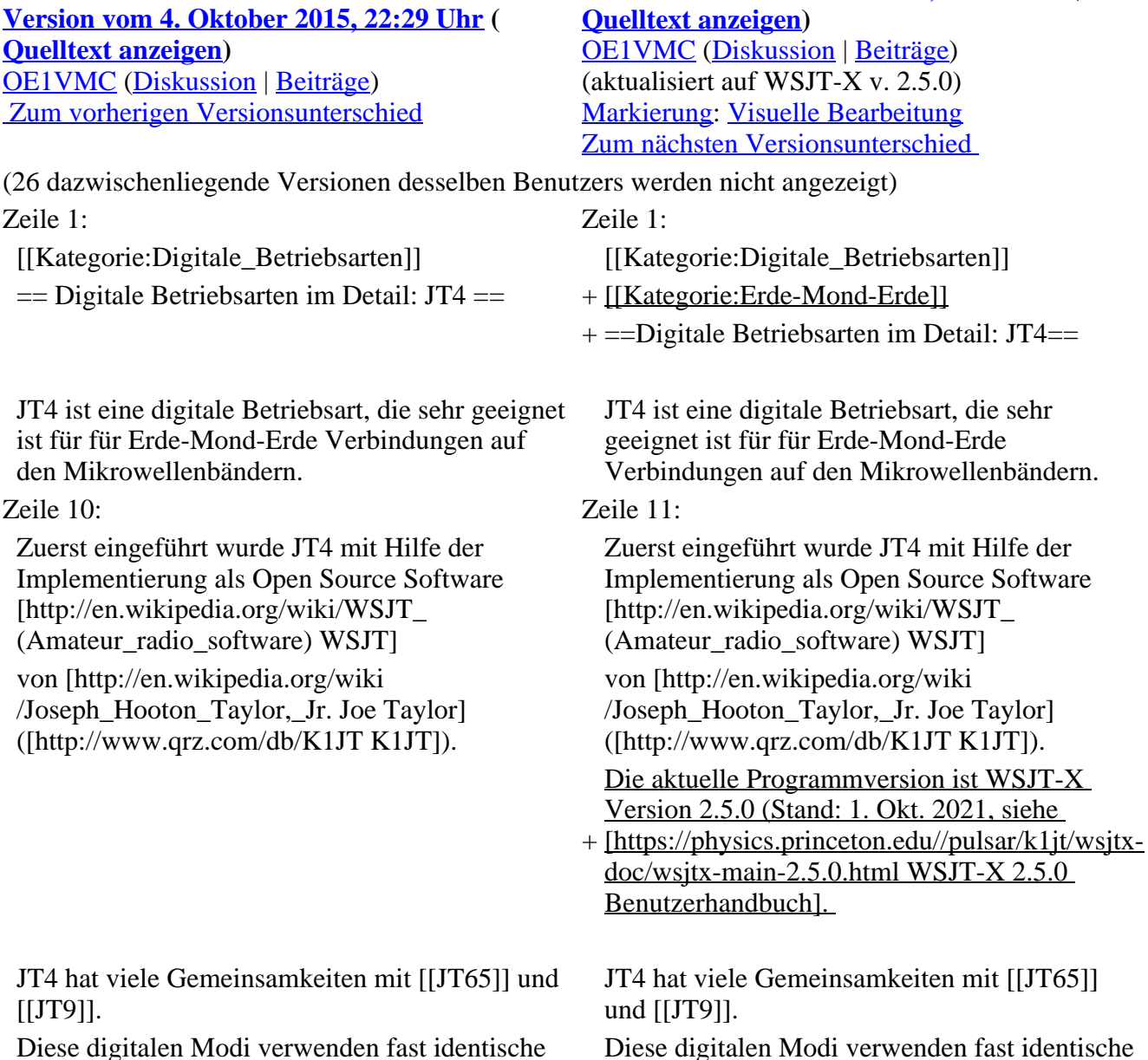

Nachrichtenstruktur und Quellencodierung.

Diese digitalen Modi verwenden fast identische Nachrichtenstruktur und Quellencodierung.

**[Version vom 2. Oktober 2021, 00:51 Uhr](#page-22-0) (**

Details zur Quellencodierung wurden veröffentlicht in einem [http://physics.princeton. edu/pulsar/K1JT/JT65.pdf Artikel], der in der Zeitschrift [http://www.arrl.org/qex QEX] während 2005 veröffentlicht wurde.

Das Signal besteht aus 4 Tönen: [http://de. wikipedia.org/wiki/Frequenzumtastung 4-FSK]. Zeile 19: Zeile 21:

Die Informationsbits werden kodiert mit einem [http://de.wikipedia.org/wiki/Faltungscode Faltungscode] der Rate r=1/2 und Einflusslänge K=32.

Dies führt zu codierten Nachrichten der Länge  $(72+31) \times 2 = 206$  Bit. Die Datenrate entspricht 4.375 baud. Der wirksame Durchsatz ist etwa 0.25 Buchstaben pro Sekunde (characters per second, cps).

Es gibt mehrere Varianten von JT4, die sich unterschreiden im Frequenzabstand der vier Einzeltönen.

Details zur Quellencodierung wurden veröffentlicht im Artikel "[http://physics.

+ princeton.edu/pulsar/K1JT/JT65.pdf The JT65 Communications Protocol]", der in der Zeitschrift [http://www.arrl.org/qex QEX] während 2005 veröffentlicht wurde.

Das Signal besteht aus 4 Tönen: [http://de. wikipedia.org/wiki/Frequenzumtastung 4-FSK].

Die Informationsbits werden kodiert mit einem [http://de.wikipedia.org/wiki/Faltungscode Faltungscode] der Rate r=1/2 und Einflusslänge K=32.

Dies führt zu codierten Nachrichten der Länge  $(72+31) \times 2 = 206$  Bit. Die Datenrate entspricht 4.375 baud. Der wirksame Durchsatz ist etwa 0.25 Buchstaben pro Sekunde (characters per second, cps).

 $+$ 

Es gibt mehrere experimentelle Varianten

- + ("submodes") von JT4, die sich unterscheiden im Frequenzabstand der vier Einzeltöne:
- $+$  Submode JT4A, JT4B, ..., JT4G.
- $+\frac{\text{Der } JTA \text{ Submode hat } 4,375 \text{ Hz Tonabstand}}{\text{under } J75 \text{ Hz Geamthendbreite}}$ und daher 17,5 Hz Gesamtbandbreite. Die gemessene Kurve der Blockfehlerrate ist
- $+\frac{\text{um etwa } 0.5 \text{ bis } 1 \text{ dB} \text{ verschoben zu}}{\text{cablechtron Signal } m}$ schlechteren Signal- zu
- Störleistungsverhältnissen gegenüber JT65.
- + Am anderen Ende der Bandbreitenskala findet man JT4G mit 315 Hz Tonabstand und 1260 Hz Gesamtbandbreite. Die breiteren JT4 Submodes wurden entworfen für EME-
- + Verbindungen in den höheren Mikrowellenbändern,
	- und für Streuverbindungen an Regentropfen bei
- + 10 GHz. Die folgende Tabelle dokumentiert die wichtigsten Parameter:
- $+$
- $+$   $\perp$ + ! style="text-align:right;" |Mode
- + ! style="text-align:right;" |Tonabstand (Hz)
- 
- + ! style="text-align:right;" |Bandbreite (Hz)

 $+$  |-

- + ! style="text-align:right;" |JT4A
- $+$  | style="text-align:right;"  $|4,375|$
- $+$  | style="text-align:right;" |17,500

+ ! style="text-align:right;" |JT4B  $+$  | style="text-align:right;"  $|8,750|$  $+$  | style="text-align:right;" |35,00  $+$  |-+ ! style="text-align:right;" |JT4C  $+$  | style="text-align:right;" |17,500  $+$  | style="text-align:right;" |70,000  $+$  |-+ ! style="text-align:right;" |JT4D + | style="text-align:right;" |39,375  $+$  | style="text-align:right;" |158,000  $+$  |-+ ! style="text-align:right;" |JT4E  $+$  | style="text-align:right;" |78,750  $+$  | style="text-align:right;"  $|315,000$  $+$   $\vdash$ + ! style="text-align:right;" |JT4F  $+$  | style="text-align:right;" |157,500  $+$  | style="text-align:right;"  $|630,000|$  $+$  |-+ ! style="text-align:right;" |JT4G  $+$  | style="text-align:right;"  $|315,000$  $+$  | style="text-align:right;"  $|1260,000$  $+ |}$ Die PC-Uhr muss auf 2 Sekunden genau sein Die PC-Uhr muss auf 2 Sekunden genau sein Zeile 29: Zeile 72: Weitere Informationen: [http://en.wikipedia.org /wiki/WSJT\_(Amateur\_radio\_software) WSJT (Wikipedia)], [http://physics.princeton.edu/pulsar /k1jt/wsjt.html WSJT], [http://ac4m.us/jt9.html AC4M Digital Radio Site] und [http://physics. princeton.edu/pulsar/k1jt/wsjtx.html WSJT-X]. Weitere Informationen: [http://en.wikipedia.org /wiki/WSJT\_(Amateur\_radio\_software) WSJT (Wikipedia)], [http://physics.princeton.edu /pulsar/k1jt/wsjt.html WSJT], [http://ac4m.us /jt9.html AC4M Digital Radio Site] und [http://physics.princeton.edu/pulsar/k1jt/wsjtx. html WSJT-X]. Siehe auch: [[Grundlagen Digitale

Siehe auch:  $[[JT65]], [[JT9]]$  und  $[[\overline{WSPR}]].$ Betriebsarten]], [[FT8]], [[FT4]], [[JT65]], [[JT9 ]], [[QRA64]], [[MSK144]], [[WSPR]], [[JT6M ]] und [[FSK441]].

## **Version vom 2. Oktober 2021, 00:51 Uhr**

### **Digitale Betriebsarten im Detail\: JT4**

JT4 ist eine digitale Betriebsart, die sehr geeignet ist für für Erde-Mond-Erde Verbindungen auf den Mikrowellenbändern. Implementiert wird diese digitale Betriebsart über die Soundkarte eines PC.

Synchronisierung mit Hilfe von GPS und automatischer Dopplerkorrektur im JT4 Decoder ermöglichen Erde-Mond-Erde Verbindungen im 10 GHz Band zwischen portablen Stationen (40 W Sendeleistung mit einem Parabolspiegel von 80 cm Durchmesser) und einer stärkeren (ortsfesten) Station (3 m Speigeldurchmesser).

Zuerst eingeführt wurde JT4 mit Hilfe der Implementierung als Open Source Software [WSJT](http://en.wikipedia.org/wiki/WSJT_(Amateur_radio_software)) von [Joe](http://en.wikipedia.org/wiki/Joseph_Hooton_Taylor,_Jr.)  [Taylor](http://en.wikipedia.org/wiki/Joseph_Hooton_Taylor,_Jr.) [\(K1JT\)](http://www.qrz.com/db/K1JT). Die aktuelle Programmversion ist WSJT-X Version 2.5.0 (Stand: 1. Okt. 2021, siehe [WSJT-X 2.5.0 Benutzerhandbuch.](https://physics.princeton.edu//pulsar/k1jt/wsjtx-doc/wsjtx-main-2.5.0.html)

JT4 hat viele Gemeinsamkeiten mit [JT65](#page-26-0) und [JT9.](#page-33-0) Diese digitalen Modi verwenden fast identische Nachrichtenstruktur und Quellencodierung. Details zur Quellencodierung wurden veröffentlicht im Artikel "[The JT65 Communications Protocol](http://physics.princeton.edu/pulsar/K1JT/JT65.pdf)", der in der Zeitschrift [QEX](http://www.arrl.org/qex) während 2005 veröffentlicht wurde.

Das Signal besteht aus 4 Tönen: [4-FSK](http://de.wikipedia.org/wiki/Frequenzumtastung). Digitale Daten werden strukturiert in Paketen mit 72 Informationsbits, wie bei [JT65](#page-26-0). Die Informationsbits werden kodiert mit einem [Faltungscode](http://de.wikipedia.org/wiki/Faltungscode) der Rate r=1/2 und Einflusslänge K=32. Dies führt zu codierten Nachrichten der Länge (72+31)  $\times$  2 = 206 Bit. Die Datenrate entspricht 4.375 baud. Der wirksame Durchsatz ist etwa 0.25 Buchstaben pro Sekunde (characters per second, cps).

Es gibt mehrere experimentelle Varianten ("submodes") von JT4, die sich unterscheiden im Frequenzabstand der vier Einzeltöne: Submode JT4A, JT4B, ... , JT4G. Der JT4A Submode hat 4,375 Hz Tonabstand und daher 17,5 Hz Gesamtbandbreite. Die gemessene Kurve der Blockfehlerrate ist um etwa 0,5 bis 1 dB verschoben zu schlechteren Signal- zu Störleistungsverhältnissen gegenüber JT65. Am anderen Ende der Bandbreitenskala findet man JT4G mit 315 Hz Tonabstand und 1260 Hz Gesamtbandbreite. Die breiteren JT4 Submodes wurden entworfen für EME-Verbindungen in den höheren Mikrowellenbändern, und für Streuverbindungen an Regentropfen bei 10 GHz. Die folgende Tabelle dokumentiert die wichtigsten Parameter:

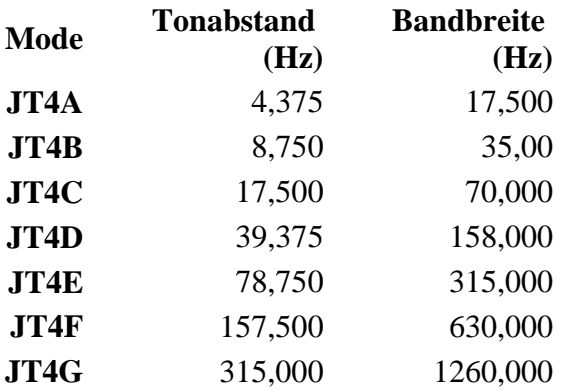

Die PC-Uhr muss auf 2 Sekunden genau sein In einer Aussendung werden maximal 13 ASCII Zeichen übertragen. Es werden nur folgende Informationen übertragen: Rufzeichen, Rapport in dB und LOC (4 Stellen).

Die Decodierung von JT4 Nachrichten verhält sich in etwa so, wie die von JT65: Entweder der Decoder dekodiert erfolgreich oder der Decoder erkennt, dass eine erfolgreiche Dekodierung nicht möglich ist.

Weitere Informationen: [WSJT \(Wikipedia\)](http://en.wikipedia.org/wiki/WSJT_(Amateur_radio_software)), [WSJT](http://physics.princeton.edu/pulsar/k1jt/wsjt.html), [AC4M Digital Radio Site](http://ac4m.us/jt9.html) und [WSJT-X.](http://physics.princeton.edu/pulsar/k1jt/wsjtx.html)

Siehe auch: [Grundlagen Digitale Betriebsarten](#page-18-0), [FT8](#page-15-0), [FT4](#page-11-0), [JT65](#page-26-0), [JT9](#page-33-0), [QRA64,](#page-41-0) [MSK144,](#page-37-0) [WSPR](#page-44-0), [JT6M](#page-30-0) und [FSK441](#page-7-0).

# <span id="page-18-0"></span>**JT4: Unterschied zwischen den Versionen**

[Versionsgeschichte interaktiv durchsuchen](https://wiki.oevsv.at) [VisuellWikitext](https://wiki.oevsv.at)

**[Version vom 4. Oktober 2015, 22:29 Uhr](#page-22-0) ( [Quelltext anzeigen](#page-22-0))** [OE1VMC](#page-4-0) ([Diskussion](https://wiki.oevsv.at/w/index.php?title=Benutzer_Diskussion:OE1VMC&action=view) | [Beiträge](https://wiki.oevsv.at/wiki/Spezial:Beitr%C3%A4ge/OE1VMC))  [Zum vorherigen Versionsunterschied](#page-22-0)

(26 dazwischenliegende Versionen desselben Benutzers werden nicht angezeigt) Zeile 1: Zeile 1:

[[Kategorie:Digitale\_Betriebsarten]] [[Kategorie:Digitale\_Betriebsarten]]  $=$  Digitale Betriebsarten im Detail: JT4  $=$   $+$  [[Kategorie:Erde-Mond-Erde]]

JT4 ist eine digitale Betriebsart, die sehr geeignet ist für für Erde-Mond-Erde Verbindungen auf den Mikrowellenbändern.

### Zeile 10: Zeile 11:

Zuerst eingeführt wurde JT4 mit Hilfe der Implementierung als Open Source Software [http://en.wikipedia.org/wiki/WSJT\_ (Amateur\_radio\_software) WSJT] von [http://en.wikipedia.org/wiki /Joseph\_Hooton\_Taylor,\_Jr. Joe Taylor] ([http://www.qrz.com/db/K1JT K1JT]).

JT4 hat viele Gemeinsamkeiten mit [[JT65]] und [[JT9]].

Diese digitalen Modi verwenden fast identische Nachrichtenstruktur und Quellencodierung.

Details zur Quellencodierung wurden veröffentlicht in einem [http://physics.princeton. edu/pulsar/K1JT/JT65.pdf Artikel], der in der Zeitschrift [http://www.arrl.org/qex QEX] während 2005 veröffentlicht wurde.

Das Signal besteht aus 4 Tönen: [http://de. wikipedia.org/wiki/Frequenzumtastung 4-FSK]. Zeile 19: Zeile 21:

Die Informationsbits werden kodiert mit einem [http://de.wikipedia.org/wiki/Faltungscode Faltungscode] der Rate r=1/2 und Einflusslänge  $K = 32.$ 

Dies führt zu codierten Nachrichten der Länge  $(72+31) \times 2 = 206$  Bit. Die Datenrate entspricht 4.375 baud. Der wirksame Durchsatz ist etwa

### **[Version vom 2. Oktober 2021, 00:51 Uhr](#page-22-0) ( [Quelltext anzeigen\)](#page-22-0)** [OE1VMC](#page-4-0) ([Diskussion](https://wiki.oevsv.at/w/index.php?title=Benutzer_Diskussion:OE1VMC&action=view) | [Beiträge](https://wiki.oevsv.at/wiki/Spezial:Beitr%C3%A4ge/OE1VMC)) (aktualisiert auf WSJT-X v. 2.5.0) [Markierung](https://wiki.oevsv.at/wiki/Spezial:Markierungen): [Visuelle Bearbeitung](https://wiki.oevsv.at/w/index.php?title=Project:VisualEditor&action=view) [Zum nächsten Versionsunterschied](#page-22-0)

- 
- 
- + ==Digitale Betriebsarten im Detail: JT4==

JT4 ist eine digitale Betriebsart, die sehr geeignet ist für für Erde-Mond-Erde Verbindungen auf den Mikrowellenbändern.

- Zuerst eingeführt wurde JT4 mit Hilfe der Implementierung als Open Source Software [http://en.wikipedia.org/wiki/WSJT\_ (Amateur\_radio\_software) WSJT] von [http://en.wikipedia.org/wiki /Joseph\_Hooton\_Taylor,\_Jr. Joe Taylor] ([http://www.qrz.com/db/K1JT K1JT]). Die aktuelle Programmversion ist WSJT-X Version 2.5.0 (Stand: 1. Okt. 2021, siehe
- + [https://physics.princeton.edu//pulsar/k1jt/wsjtxdoc/wsjtx-main-2.5.0.html WSJT-X 2.5.0 Benutzerhandbuch].

JT4 hat viele Gemeinsamkeiten mit [[JT65]] und [[JT9]].

Diese digitalen Modi verwenden fast identische Nachrichtenstruktur und Quellencodierung.

Details zur Quellencodierung wurden veröffentlicht im Artikel "[http://physics. princeton.edu/pulsar/K1JT/JT65.pdf The JT65

+ Communications Protocol]", der in der Zeitschrift [http://www.arrl.org/qex QEX] während 2005 veröffentlicht wurde.

Das Signal besteht aus 4 Tönen: [http://de. wikipedia.org/wiki/Frequenzumtastung 4-FSK].

Die Informationsbits werden kodiert mit einem [http://de.wikipedia.org/wiki/Faltungscode Faltungscode] der Rate r=1/2 und Einflusslänge  $K = 32.$ 

Dies führt zu codierten Nachrichten der Länge  $(72+31) \times 2 = 206$  Bit. Die Datenrate entspricht 4.375 baud. Der wirksame Durchsatz ist etwa

0.25 Buchstaben pro Sekunde (characters per second, cps).

Es gibt mehrere Varianten von JT4, die sich unterschreiden im Frequenzabstand der vier Einzeltönen.

0.25 Buchstaben pro Sekunde (characters per second, cps).

+

Es gibt mehrere experimentelle Varianten

- + ("submodes") von JT4, die sich unterscheiden im Frequenzabstand der vier Einzeltöne:
- + Submode JT4A, JT4B, ... , JT4G.
- + Der JT4A Submode hat 4,375 Hz Tonabstand und daher 17,5 Hz Gesamtbandbreite. Die gemessene Kurve der Blockfehlerrate ist
- + um etwa 0,5 bis 1 dB verschoben zu
- schlechteren Signal- zu Störleistungsverhältnissen gegenüber JT65.
- + Am anderen Ende der Bandbreitenskala findet man JT4G mit 315 Hz Tonabstand und 1260 Hz Gesamtbandbreite. Die breiteren
- $^{+}$ JT4 Submodes wurden entworfen für EME-Verbindungen in den höheren Mikrowellenbändern,

und für Streuverbindungen an Regentropfen bei

- + 10 GHz. Die folgende Tabelle dokumentiert die wichtigsten Parameter:
- $+$
- $+ \{$ |
- + ! style="text-align:right;" |Mode
- + ! style="text-align:right;" |Tonabstand (Hz)
- + ! style="text-align:right;" |Bandbreite (Hz)
- $+$  |-
- + <u>! style="text-align:right;"</u> JT4A
- $+$  | style="text-align:right;"  $|4,375|$
- $+$  | style="text-align:right;" |17,500
- $+$   $\pm$
- + ! style="text-align:right;" |JT4B
- $+$  | style="text-align:right;"  $|8,750|$
- $+$  | style="text-align:right;" |35,00
- $+$  |-
- + ! style="text-align:right;" |JT4C
- $+$  | style="text-align:right;"  $|17,500$
- $+$  | style="text-align:right;" |70,000
- $+$  |-
- + <u>! style="text-align:right;"</u> JT4D
- $+$  | style="text-align:right;" |39,375
- $+$  | style="text-align:right;" |158,000
- $+ |$ -
- + ! style="text-align:right;" |JT4E
- $+$  | style="text-align:right;" |78,750
- $+$  | style="text-align:right;"  $|315,000$

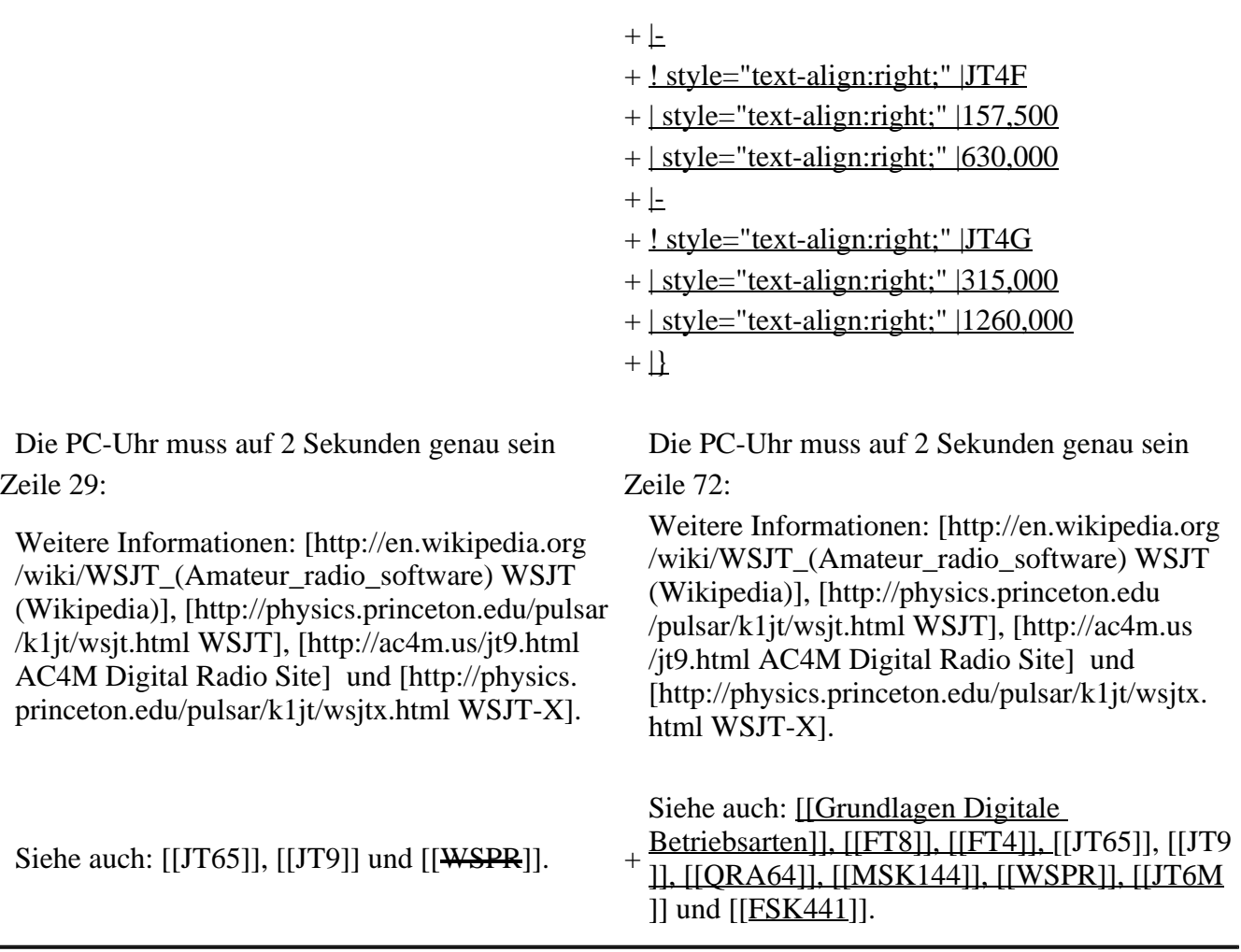

### **Version vom 2. Oktober 2021, 00:51 Uhr**

### **Digitale Betriebsarten im Detail\: JT4**

JT4 ist eine digitale Betriebsart, die sehr geeignet ist für für Erde-Mond-Erde Verbindungen auf den Mikrowellenbändern. Implementiert wird diese digitale Betriebsart über die Soundkarte eines PC.

Synchronisierung mit Hilfe von GPS und automatischer Dopplerkorrektur im JT4 Decoder ermöglichen Erde-Mond-Erde Verbindungen im 10 GHz Band zwischen portablen Stationen (40 W Sendeleistung mit einem Parabolspiegel von 80 cm Durchmesser) und einer stärkeren (ortsfesten) Station (3 m Speigeldurchmesser).

Zuerst eingeführt wurde JT4 mit Hilfe der Implementierung als Open Source Software [WSJT](http://en.wikipedia.org/wiki/WSJT_(Amateur_radio_software)) von Joe [Taylor](http://en.wikipedia.org/wiki/Joseph_Hooton_Taylor,_Jr.) [\(K1JT\)](http://www.qrz.com/db/K1JT). Die aktuelle Programmversion ist WSJT-X Version 2.5.0 (Stand: 1. Okt. 2021, siehe [WSJT-X 2.5.0 Benutzerhandbuch.](https://physics.princeton.edu//pulsar/k1jt/wsjtx-doc/wsjtx-main-2.5.0.html)

JT4 hat viele Gemeinsamkeiten mit *JT65* und *JT9*. Diese digitalen Modi verwenden fast identische Nachrichtenstruktur und Quellencodierung. Details zur Quellencodierung wurden veröffentlicht im Artikel "[The JT65 Communications Protocol](http://physics.princeton.edu/pulsar/K1JT/JT65.pdf)", der in der Zeitschrift [QEX](http://www.arrl.org/qex) während 2005 veröffentlicht wurde.

Das Signal besteht aus 4 Tönen: [4-FSK](http://de.wikipedia.org/wiki/Frequenzumtastung). Digitale Daten werden strukturiert in Paketen mit 72 Informationsbits, wie bei [JT65](#page-26-0). Die Informationsbits werden kodiert mit einem [Faltungscode](http://de.wikipedia.org/wiki/Faltungscode) der Rate r=1/2 und Einflusslänge K=32. Dies führt zu codierten Nachrichten der Länge (72+31)  $\times$  2 = 206 Bit. Die Datenrate entspricht 4.375 baud. Der wirksame Durchsatz ist etwa 0.25 Buchstaben pro Sekunde (characters per second, cps).

Es gibt mehrere experimentelle Varianten ("submodes") von JT4, die sich unterscheiden im Frequenzabstand der vier Einzeltöne: Submode JT4A, JT4B, ... , JT4G. Der JT4A Submode hat 4,375 Hz Tonabstand und daher 17,5 Hz Gesamtbandbreite. Die gemessene Kurve der Blockfehlerrate ist um etwa 0,5 bis 1 dB verschoben zu schlechteren Signal- zu Störleistungsverhältnissen gegenüber JT65. Am anderen Ende der Bandbreitenskala findet man JT4G mit 315 Hz Tonabstand und 1260 Hz Gesamtbandbreite. Die breiteren JT4 Submodes wurden entworfen für EME-Verbindungen in den höheren Mikrowellenbändern, und für Streuverbindungen an Regentropfen bei 10 GHz. Die folgende Tabelle dokumentiert die wichtigsten Parameter:

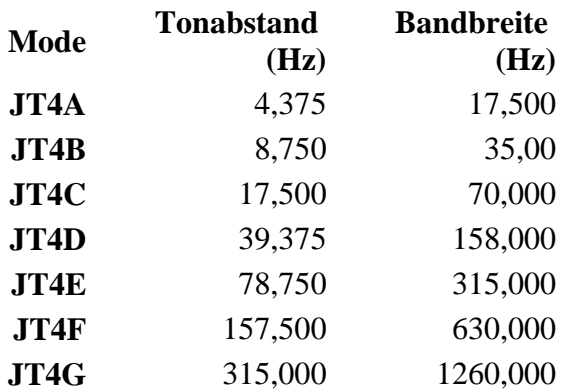

Die PC-Uhr muss auf 2 Sekunden genau sein In einer Aussendung werden maximal 13 ASCII Zeichen übertragen. Es werden nur folgende Informationen übertragen: Rufzeichen, Rapport in dB und LOC (4 Stellen).

Die Decodierung von JT4 Nachrichten verhält sich in etwa so, wie die von JT65: Entweder der Decoder dekodiert erfolgreich oder der Decoder erkennt, dass eine erfolgreiche Dekodierung nicht möglich ist.

Weitere Informationen: [WSJT \(Wikipedia\)](http://en.wikipedia.org/wiki/WSJT_(Amateur_radio_software)), [WSJT](http://physics.princeton.edu/pulsar/k1jt/wsjt.html), [AC4M Digital Radio Site](http://ac4m.us/jt9.html) und [WSJT-X.](http://physics.princeton.edu/pulsar/k1jt/wsjtx.html)

Siehe auch: [Grundlagen Digitale Betriebsarten](#page-18-0), [FT8](#page-15-0), [FT4](#page-11-0), [JT65](#page-26-0), [JT9](#page-33-0), [QRA64,](#page-41-0) [MSK144,](#page-37-0) [WSPR](#page-44-0), [JT6M](#page-30-0) und [FSK441](#page-7-0).

# <span id="page-22-0"></span>**JT4: Unterschied zwischen den Versionen**

[Versionsgeschichte interaktiv durchsuchen](https://wiki.oevsv.at) [VisuellWikitext](https://wiki.oevsv.at)

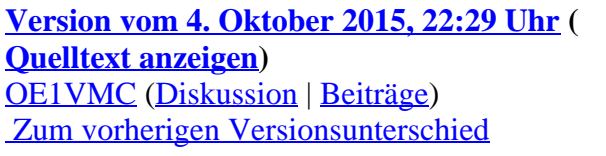

**[Version vom 2. Oktober 2021, 00:51 Uhr](#page-22-0) ( [Quelltext anzeigen\)](#page-22-0)** [OE1VMC](#page-4-0) ([Diskussion](https://wiki.oevsv.at/w/index.php?title=Benutzer_Diskussion:OE1VMC&action=view) | [Beiträge](https://wiki.oevsv.at/wiki/Spezial:Beitr%C3%A4ge/OE1VMC)) (aktualisiert auf WSJT-X v. 2.5.0) [Markierung](https://wiki.oevsv.at/wiki/Spezial:Markierungen): [Visuelle Bearbeitung](https://wiki.oevsv.at/w/index.php?title=Project:VisualEditor&action=view) [Zum nächsten Versionsunterschied](#page-22-0) 

(26 dazwischenliegende Versionen desselben Benutzers werden nicht angezeigt) Zeile 1: Zeile 1: [[Kategorie:Digitale\_Betriebsarten]] [[Kategorie:Digitale\_Betriebsarten]]  $=$  Digitale Betriebsarten im Detail: JT4  $=$   $+$  [[Kategorie:Erde-Mond-Erde]] + ==Digitale Betriebsarten im Detail: JT4== JT4 ist eine digitale Betriebsart, die sehr geeignet ist für für Erde-Mond-Erde Verbindungen auf den Mikrowellenbändern.

### Zeile 10: Zeile 11:

Zuerst eingeführt wurde JT4 mit Hilfe der Implementierung als Open Source Software [http://en.wikipedia.org/wiki/WSJT\_ (Amateur\_radio\_software) WSJT]

von [http://en.wikipedia.org/wiki /Joseph\_Hooton\_Taylor,\_Jr. Joe Taylor] ([http://www.qrz.com/db/K1JT K1JT]).

JT4 hat viele Gemeinsamkeiten mit [[JT65]] und [[JT9]].

Diese digitalen Modi verwenden fast identische Nachrichtenstruktur und Quellencodierung.

Details zur Quellencodierung wurden veröffentlicht in einem [http://physics.princeton. edu/pulsar/K1JT/JT65.pdf Artikel], der in der Zeitschrift [http://www.arrl.org/qex QEX] während 2005 veröffentlicht wurde.

Das Signal besteht aus 4 Tönen: [http://de. wikipedia.org/wiki/Frequenzumtastung 4-FSK]. Zeile 19: Zeile 21:

Die Informationsbits werden kodiert mit einem [http://de.wikipedia.org/wiki/Faltungscode Faltungscode] der Rate r=1/2 und Einflusslänge  $K = 32$ .

Dies führt zu codierten Nachrichten der Länge  $(72+31) \times 2 = 206$  Bit. Die Datenrate entspricht 4.375 baud. Der wirksame Durchsatz ist etwa 0.25 Buchstaben pro Sekunde (characters per second, cps).

Es gibt mehrere Varianten von JT4, die sich unterschreiden im Frequenzabstand der vier Einzeltönen.

JT4 ist eine digitale Betriebsart, die sehr geeignet ist für für Erde-Mond-Erde Verbindungen auf den Mikrowellenbändern.

Zuerst eingeführt wurde JT4 mit Hilfe der Implementierung als Open Source Software [http://en.wikipedia.org/wiki/WSJT\_ (Amateur\_radio\_software) WSJT]

von [http://en.wikipedia.org/wiki /Joseph\_Hooton\_Taylor,\_Jr. Joe Taylor] ([http://www.qrz.com/db/K1JT K1JT]).

Die aktuelle Programmversion ist WSJT-X Version 2.5.0 (Stand: 1. Okt. 2021, siehe

+ [https://physics.princeton.edu//pulsar/k1jt/wsjtxdoc/wsjtx-main-2.5.0.html WSJT-X 2.5.0 Benutzerhandbuch].

JT4 hat viele Gemeinsamkeiten mit [[JT65]] und [[JT9]].

Diese digitalen Modi verwenden fast identische Nachrichtenstruktur und Quellencodierung. Details zur Quellencodierung wurden

veröffentlicht im Artikel "[http://physics. princeton.edu/pulsar/K1JT/JT65.pdf The JT65

 $^{+}$ Communications Protocol]", der in der Zeitschrift [http://www.arrl.org/qex QEX] während 2005 veröffentlicht wurde.

Das Signal besteht aus 4 Tönen: [http://de. wikipedia.org/wiki/Frequenzumtastung 4-FSK].

Die Informationsbits werden kodiert mit einem [http://de.wikipedia.org/wiki/Faltungscode Faltungscode] der Rate r=1/2 und Einflusslänge  $K = 32$ .

Dies führt zu codierten Nachrichten der Länge  $(72+31) \times 2 = 206$  Bit. Die Datenrate entspricht 4.375 baud. Der wirksame Durchsatz ist etwa 0.25 Buchstaben pro Sekunde (characters per second, cps).

 $+$ 

Es gibt mehrere experimentelle Varianten

- + ("submodes") von JT4, die sich unterscheiden im Frequenzabstand der vier Einzeltöne:
- + Submode JT4A, JT4B, ... , JT4G.
- $+\frac{\text{Der } JTA \text{ Submode hat } 4,375 \text{ Hz Tonabstand}}{ \text{under } 175 \text{ Hz Geamthendhrcite}}$ und daher 17,5 Hz Gesamtbandbreite.
- Die gemessene Kurve der Blockfehlerrate ist
- $+\frac{\text{um etwa } 0.5 \text{ bis } 1 \text{ dB} \text{ verschoben zu}}{\text{cablechtron Signal } m}$ schlechteren Signal- zu Störleistungsverhältnissen gegenüber JT65.

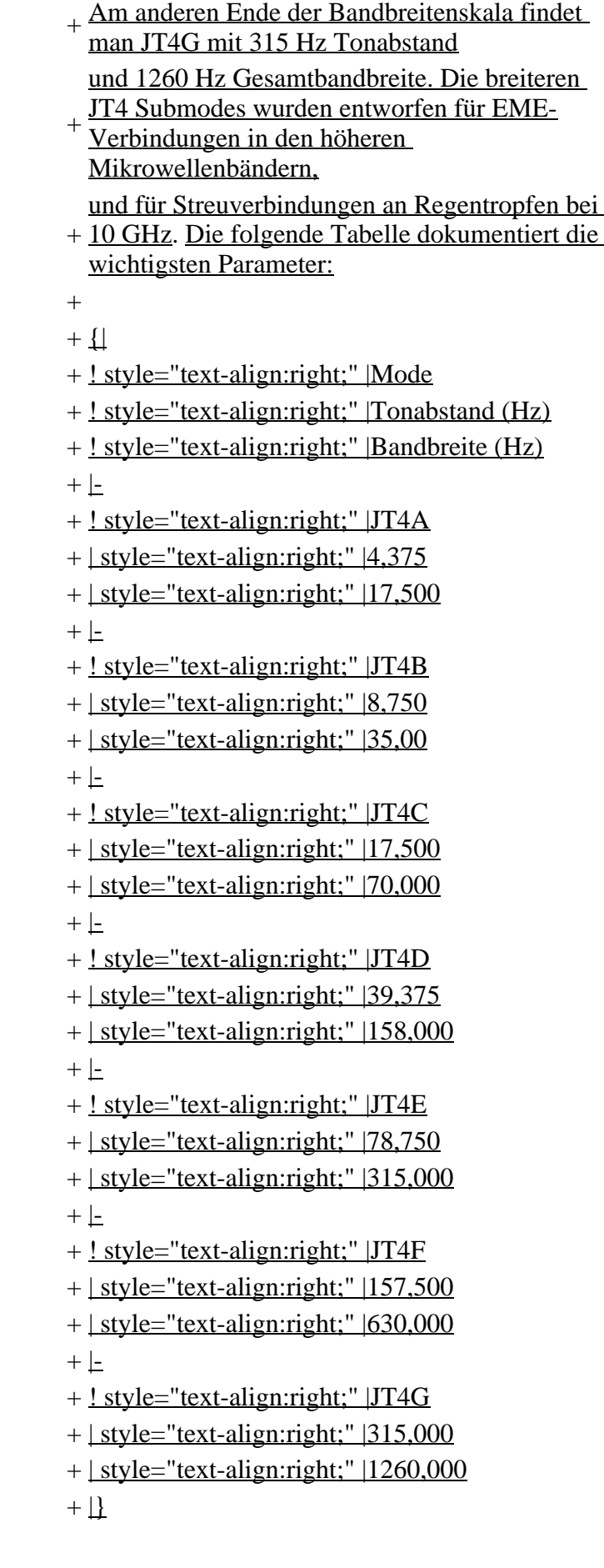

Die PC-Uhr muss auf 2 Sekunden genau sein Die PC-Uhr muss auf 2 Sekunden genau sein Zeile 29: Zeile 72:

Weitere Informationen: [http://en.wikipedia.org /wiki/WSJT\_(Amateur\_radio\_software) WSJT

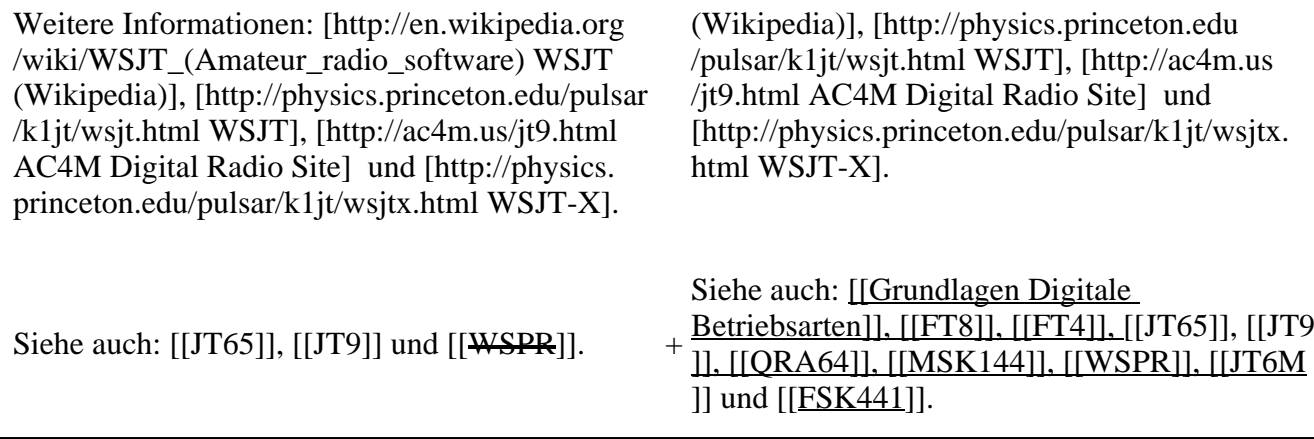

### **Version vom 2. Oktober 2021, 00:51 Uhr**

## **Digitale Betriebsarten im Detail\: JT4**

JT4 ist eine digitale Betriebsart, die sehr geeignet ist für für Erde-Mond-Erde Verbindungen auf den Mikrowellenbändern. Implementiert wird diese digitale Betriebsart über die Soundkarte eines PC.

Synchronisierung mit Hilfe von GPS und automatischer Dopplerkorrektur im JT4 Decoder ermöglichen Erde-Mond-Erde Verbindungen im 10 GHz Band zwischen portablen Stationen (40 W Sendeleistung mit einem Parabolspiegel von 80 cm Durchmesser) und einer stärkeren (ortsfesten) Station (3 m Speigeldurchmesser).

Zuerst eingeführt wurde JT4 mit Hilfe der Implementierung als Open Source Software [WSJT](http://en.wikipedia.org/wiki/WSJT_(Amateur_radio_software)) von Joe [Taylor](http://en.wikipedia.org/wiki/Joseph_Hooton_Taylor,_Jr.) [\(K1JT\)](http://www.qrz.com/db/K1JT). Die aktuelle Programmversion ist WSJT-X Version 2.5.0 (Stand: 1. Okt. 2021, siehe [WSJT-X 2.5.0 Benutzerhandbuch.](https://physics.princeton.edu//pulsar/k1jt/wsjtx-doc/wsjtx-main-2.5.0.html)

JT4 hat viele Gemeinsamkeiten mit **JT65** und [JT9.](#page-33-0) Diese digitalen Modi verwenden fast identische Nachrichtenstruktur und Quellencodierung. Details zur Quellencodierung wurden veröffentlicht im Artikel "[The JT65 Communications Protocol](http://physics.princeton.edu/pulsar/K1JT/JT65.pdf)", der in der Zeitschrift [QEX](http://www.arrl.org/qex) während 2005 veröffentlicht wurde.

Das Signal besteht aus 4 Tönen: [4-FSK](http://de.wikipedia.org/wiki/Frequenzumtastung). Digitale Daten werden strukturiert in Paketen mit 72 Informationsbits, wie bei [JT65](#page-26-0). Die Informationsbits werden kodiert mit einem [Faltungscode](http://de.wikipedia.org/wiki/Faltungscode) der Rate r=1/2 und Einflusslänge K=32. Dies führt zu codierten Nachrichten der Länge (72+31)  $\times$  2 = 206 Bit. Die Datenrate entspricht 4.375 baud. Der wirksame Durchsatz ist etwa 0.25 Buchstaben pro Sekunde (characters per second, cps).

Es gibt mehrere experimentelle Varianten ("submodes") von JT4, die sich unterscheiden im Frequenzabstand der vier Einzeltöne: Submode JT4A, JT4B, ... , JT4G. Der JT4A Submode hat 4,375 Hz Tonabstand und daher 17,5 Hz Gesamtbandbreite. Die gemessene Kurve der Blockfehlerrate ist um etwa 0,5 bis 1 dB verschoben zu schlechteren Signal- zu Störleistungsverhältnissen gegenüber JT65. Am anderen Ende der Bandbreitenskala findet man JT4G mit 315 Hz Tonabstand und 1260 Hz Gesamtbandbreite. Die breiteren JT4 Submodes wurden entworfen für EME-Verbindungen in den höheren Mikrowellenbändern, und für Streuverbindungen an Regentropfen bei 10 GHz. Die folgende Tabelle dokumentiert die wichtigsten Parameter:

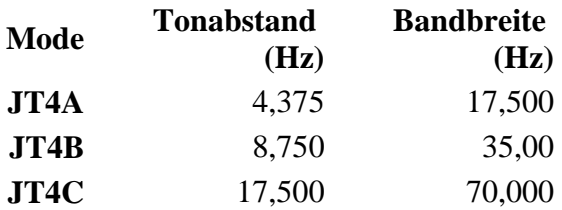

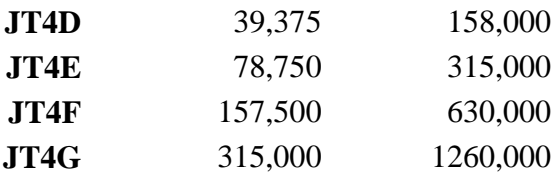

Die PC-Uhr muss auf 2 Sekunden genau sein In einer Aussendung werden maximal 13 ASCII Zeichen übertragen. Es werden nur folgende Informationen übertragen: Rufzeichen, Rapport in dB und LOC (4 Stellen).

Die Decodierung von JT4 Nachrichten verhält sich in etwa so, wie die von JT65: Entweder der Decoder dekodiert erfolgreich oder der Decoder erkennt, dass eine erfolgreiche Dekodierung nicht möglich ist.

Weitere Informationen: [WSJT \(Wikipedia\)](http://en.wikipedia.org/wiki/WSJT_(Amateur_radio_software)), [WSJT](http://physics.princeton.edu/pulsar/k1jt/wsjt.html), [AC4M Digital Radio Site](http://ac4m.us/jt9.html) und [WSJT-X.](http://physics.princeton.edu/pulsar/k1jt/wsjtx.html)

Siehe auch: [Grundlagen Digitale Betriebsarten](#page-18-0), [FT8](#page-15-0), [FT4](#page-11-0), [JT65](#page-26-0), [JT9](#page-33-0), [QRA64,](#page-41-0) [MSK144,](#page-37-0) [WSPR](#page-44-0), [JT6M](#page-30-0) und [FSK441](#page-7-0).

# <span id="page-26-0"></span>**JT4: Unterschied zwischen den Versionen**

[Versionsgeschichte interaktiv durchsuchen](https://wiki.oevsv.at) [VisuellWikitext](https://wiki.oevsv.at)

**[Version vom 4. Oktober 2015, 22:29 Uhr](#page-22-0) ( [Quelltext anzeigen](#page-22-0))** [OE1VMC](#page-4-0) ([Diskussion](https://wiki.oevsv.at/w/index.php?title=Benutzer_Diskussion:OE1VMC&action=view) | [Beiträge](https://wiki.oevsv.at/wiki/Spezial:Beitr%C3%A4ge/OE1VMC))  [Zum vorherigen Versionsunterschied](#page-22-0)

**[Version vom 2. Oktober 2021, 00:51 Uhr](#page-22-0) ( [Quelltext anzeigen\)](#page-22-0)** [OE1VMC](#page-4-0) ([Diskussion](https://wiki.oevsv.at/w/index.php?title=Benutzer_Diskussion:OE1VMC&action=view) | [Beiträge](https://wiki.oevsv.at/wiki/Spezial:Beitr%C3%A4ge/OE1VMC)) (aktualisiert auf WSJT-X v. 2.5.0) [Markierung](https://wiki.oevsv.at/wiki/Spezial:Markierungen): [Visuelle Bearbeitung](https://wiki.oevsv.at/w/index.php?title=Project:VisualEditor&action=view) [Zum nächsten Versionsunterschied](#page-22-0) 

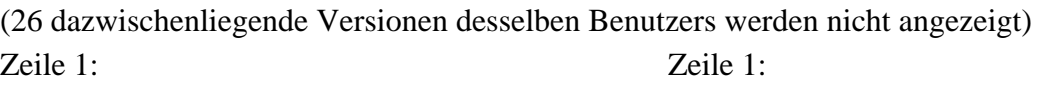

[[Kategorie:Digitale\_Betriebsarten]] [[Kategorie:Digitale\_Betriebsarten]]

- $=$  Digitale Betriebsarten im Detail: JT4  $=$   $+$  [[Kategorie:Erde-Mond-Erde]]
	- + ==Digitale Betriebsarten im Detail: JT4==

JT4 ist eine digitale Betriebsart, die sehr geeignet ist für für Erde-Mond-Erde Verbindungen auf den Mikrowellenbändern.

### Zeile 10: Zeile 11:

Zuerst eingeführt wurde JT4 mit Hilfe der Implementierung als Open Source Software [http://en.wikipedia.org/wiki/WSJT\_ (Amateur\_radio\_software) WSJT]

von [http://en.wikipedia.org/wiki /Joseph\_Hooton\_Taylor,\_Jr. Joe Taylor] ([http://www.qrz.com/db/K1JT K1JT]).

JT4 ist eine digitale Betriebsart, die sehr geeignet ist für für Erde-Mond-Erde Verbindungen auf den Mikrowellenbändern.

Zuerst eingeführt wurde JT4 mit Hilfe der Implementierung als Open Source Software [http://en.wikipedia.org/wiki/WSJT\_ (Amateur\_radio\_software) WSJT]

von [http://en.wikipedia.org/wiki /Joseph\_Hooton\_Taylor,\_Jr. Joe Taylor] ([http://www.qrz.com/db/K1JT K1JT]).

Die aktuelle Programmversion ist WSJT-X Version 2.5.0 (Stand: 1. Okt. 2021, siehe

+ [https://physics.princeton.edu//pulsar/k1jt/wsjtxdoc/wsjtx-main-2.5.0.html WSJT-X 2.5.0 Benutzerhandbuch].

JT4 hat viele Gemeinsamkeiten mit [[JT65]] und [[JT9]].

Diese digitalen Modi verwenden fast identische Nachrichtenstruktur und Quellencodierung.

Details zur Quellencodierung wurden veröffentlicht in einem [http://physics.princeton. edu/pulsar/K1JT/JT65.pdf Artikel], der in der Zeitschrift [http://www.arrl.org/qex QEX] während 2005 veröffentlicht wurde.

Das Signal besteht aus 4 Tönen: [http://de. wikipedia.org/wiki/Frequenzumtastung 4-FSK]. Zeile 19: Zeile 21:

Die Informationsbits werden kodiert mit einem [http://de.wikipedia.org/wiki/Faltungscode Faltungscode] der Rate r=1/2 und Einflusslänge  $K = 32.$ 

Dies führt zu codierten Nachrichten der Länge  $(72+31) \times 2 = 206$  Bit. Die Datenrate entspricht 4.375 baud. Der wirksame Durchsatz ist etwa 0.25 Buchstaben pro Sekunde (characters per second, cps).

Es gibt mehrere Varianten von JT4, die sich unterschreiden im Frequenzabstand der vier Einzeltönen.

JT4 hat viele Gemeinsamkeiten mit [[JT65]] und [[JT9]].

Diese digitalen Modi verwenden fast identische Nachrichtenstruktur und Quellencodierung.

Details zur Quellencodierung wurden veröffentlicht im Artikel "[http://physics. princeton.edu/pulsar/K1JT/JT65.pdf The JT65

 $^{+}$ Communications Protocol]", der in der Zeitschrift [http://www.arrl.org/qex QEX] während 2005 veröffentlicht wurde.

Das Signal besteht aus 4 Tönen: [http://de. wikipedia.org/wiki/Frequenzumtastung 4-FSK].

Die Informationsbits werden kodiert mit einem [http://de.wikipedia.org/wiki/Faltungscode Faltungscode] der Rate r=1/2 und Einflusslänge  $K = 32.$ 

Dies führt zu codierten Nachrichten der Länge  $(72+31) \times 2 = 206$  Bit. Die Datenrate entspricht 4.375 baud. Der wirksame Durchsatz ist etwa 0.25 Buchstaben pro Sekunde (characters per second, cps).

+

+ ("submodes") von JT4, die sich unterscheiden Es gibt mehrere experimentelle Varianten

- im Frequenzabstand der vier Einzeltöne:
- $+$  Submode JT4A, JT4B, ..., JT4G.
- $+\frac{\text{Der } \text{IT4A Submode hat } 4,375 \text{ Hz Tonabstand}}{4 \text{shear } 17.5 \text{ Hz Cosamthophetic}}$ und daher 17,5 Hz Gesamtbandbreite. Die gemessene Kurve der Blockfehlerrate ist
- + um etwa 0,5 bis 1 dB verschoben zu schlechteren Signal- zu
- Störleistungsverhältnissen gegenüber JT65.
- + Am anderen Ende der Bandbreitenskala findet man JT4G mit 315 Hz Tonabstand
	- und 1260 Hz Gesamtbandbreite. Die breiteren
- + JT4 Submodes wurden entworfen für EME-Verbindungen in den höheren Mikrowellenbändern,

und für Streuverbindungen an Regentropfen bei

+ 10 GHz. Die folgende Tabelle dokumentiert die wichtigsten Parameter:

```
+
```
 $+ |$ 

- + ! style="text-align:right;" |Mode
- + ! style="text-align:right;" |Tonabstand (Hz)
- + ! style="text-align:right;" |Bandbreite (Hz)

 $+$   $\vdash$ 

+ ! style="text-align:right;" |JT4A

 $+$  | style="text-align:right;"  $|4,375$  $+$  | style="text-align:right;"  $|17,500\rangle$  $+ |$ -+ ! style="text-align:right;" |JT4B  $+$  | style="text-align:right;"  $|8,750$  $+$  | style="text-align:right;" |35,00  $+$   $\perp$ + ! style="text-align:right;" |JT4C  $+$  | style="text-align:right;"  $|17,500$ + | style="text-align:right;" |70,000 + |- + ! style="text-align:right;" |JT4D  $+$  | style="text-align:right;" |39,375 + | style="text-align:right;" |158,000  $+$   $\vert$ -+ ! style="text-align:right;" |JT4E  $+$  | style="text-align:right;" |78,750  $+$  | style="text-align:right;" |315,000  $+$  |-+ ! style="text-align:right;" |JT4F  $+$  | style="text-align:right;"  $|157,500$  $+$  | style="text-align:right;"  $|630,000|$  $+$  |-+ ! style="text-align:right;" |JT4G  $+$  | style="text-align:right;"  $|315,000$  $+$  | style="text-align:right;"  $|1260,000|$  $+ |}$ 

Zeile 29: Zeile 72:

Weitere Informationen: [http://en.wikipedia.org /wiki/WSJT\_(Amateur\_radio\_software) WSJT (Wikipedia)], [http://physics.princeton.edu/pulsar /k1jt/wsjt.html WSJT], [http://ac4m.us/jt9.html AC4M Digital Radio Site] und [http://physics. princeton.edu/pulsar/k1jt/wsjtx.html WSJT-X].

Die PC-Uhr muss auf 2 Sekunden genau sein Die PC-Uhr muss auf 2 Sekunden genau sein

Weitere Informationen: [http://en.wikipedia.org /wiki/WSJT\_(Amateur\_radio\_software) WSJT (Wikipedia)], [http://physics.princeton.edu /pulsar/k1jt/wsjt.html WSJT], [http://ac4m.us /jt9.html AC4M Digital Radio Site] und [http://physics.princeton.edu/pulsar/k1jt/wsjtx. html WSJT-X].

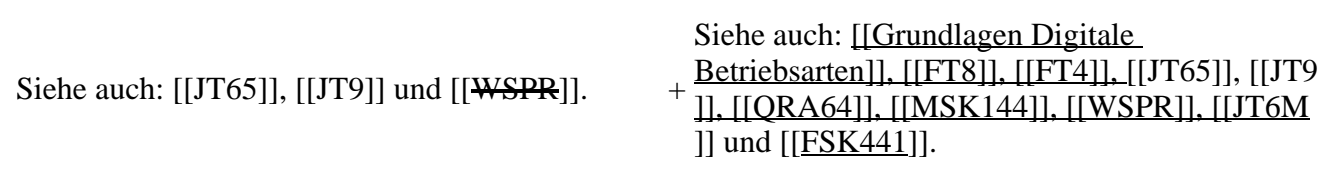

### **Version vom 2. Oktober 2021, 00:51 Uhr**

### **Digitale Betriebsarten im Detail\: JT4**

JT4 ist eine digitale Betriebsart, die sehr geeignet ist für für Erde-Mond-Erde Verbindungen auf den Mikrowellenbändern. Implementiert wird diese digitale Betriebsart über die Soundkarte eines PC.

Synchronisierung mit Hilfe von GPS und automatischer Dopplerkorrektur im JT4 Decoder ermöglichen Erde-Mond-Erde Verbindungen im 10 GHz Band zwischen portablen Stationen (40 W Sendeleistung mit einem Parabolspiegel von 80 cm Durchmesser) und einer stärkeren (ortsfesten) Station (3 m Speigeldurchmesser).

Zuerst eingeführt wurde JT4 mit Hilfe der Implementierung als Open Source Software [WSJT](http://en.wikipedia.org/wiki/WSJT_(Amateur_radio_software)) von [Joe](http://en.wikipedia.org/wiki/Joseph_Hooton_Taylor,_Jr.)  [Taylor](http://en.wikipedia.org/wiki/Joseph_Hooton_Taylor,_Jr.) [\(K1JT\)](http://www.qrz.com/db/K1JT). Die aktuelle Programmversion ist WSJT-X Version 2.5.0 (Stand: 1. Okt. 2021, siehe [WSJT-X 2.5.0 Benutzerhandbuch.](https://physics.princeton.edu//pulsar/k1jt/wsjtx-doc/wsjtx-main-2.5.0.html)

JT4 hat viele Gemeinsamkeiten mit [JT65](#page-26-0) und [JT9.](#page-33-0) Diese digitalen Modi verwenden fast identische Nachrichtenstruktur und Quellencodierung. Details zur Quellencodierung wurden veröffentlicht im Artikel "[The JT65 Communications Protocol](http://physics.princeton.edu/pulsar/K1JT/JT65.pdf)", der in der Zeitschrift [QEX](http://www.arrl.org/qex) während 2005 veröffentlicht wurde.

Das Signal besteht aus 4 Tönen: [4-FSK](http://de.wikipedia.org/wiki/Frequenzumtastung). Digitale Daten werden strukturiert in Paketen mit 72 Informationsbits, wie bei [JT65](#page-26-0). Die Informationsbits werden kodiert mit einem [Faltungscode](http://de.wikipedia.org/wiki/Faltungscode) der Rate r=1/2 und Einflusslänge K=32. Dies führt zu codierten Nachrichten der Länge (72+31)  $\times$  2 = 206 Bit. Die Datenrate entspricht 4.375 baud. Der wirksame Durchsatz ist etwa 0.25 Buchstaben pro Sekunde (characters per second, cps).

Es gibt mehrere experimentelle Varianten ("submodes") von JT4, die sich unterscheiden im Frequenzabstand der vier Einzeltöne: Submode JT4A, JT4B, ... , JT4G. Der JT4A Submode hat 4,375 Hz Tonabstand und daher 17,5 Hz Gesamtbandbreite. Die gemessene Kurve der Blockfehlerrate ist um etwa 0,5 bis 1 dB verschoben zu schlechteren Signal- zu Störleistungsverhältnissen gegenüber JT65. Am anderen Ende der Bandbreitenskala findet man JT4G mit 315 Hz Tonabstand und 1260 Hz Gesamtbandbreite. Die breiteren JT4 Submodes wurden entworfen für EME-Verbindungen in den höheren Mikrowellenbändern, und für Streuverbindungen an Regentropfen bei 10 GHz. Die folgende Tabelle dokumentiert die wichtigsten Parameter:

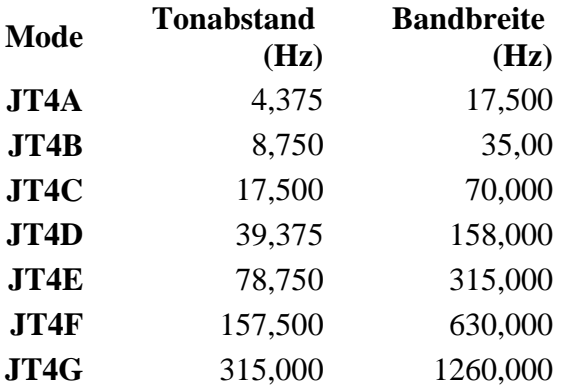

Die PC-Uhr muss auf 2 Sekunden genau sein In einer Aussendung werden maximal 13 ASCII Zeichen übertragen. Es werden nur folgende Informationen übertragen: Rufzeichen, Rapport in dB und LOC (4 Stellen).

Die Decodierung von JT4 Nachrichten verhält sich in etwa so, wie die von JT65: Entweder der Decoder dekodiert erfolgreich oder der Decoder erkennt, dass eine erfolgreiche Dekodierung nicht möglich ist.

Weitere Informationen: [WSJT \(Wikipedia\)](http://en.wikipedia.org/wiki/WSJT_(Amateur_radio_software)), [WSJT](http://physics.princeton.edu/pulsar/k1jt/wsjt.html), [AC4M Digital Radio Site](http://ac4m.us/jt9.html) und [WSJT-X.](http://physics.princeton.edu/pulsar/k1jt/wsjtx.html)

Siehe auch: [Grundlagen Digitale Betriebsarten](#page-18-0), [FT8](#page-15-0), [FT4](#page-11-0), [JT65](#page-26-0), [JT9](#page-33-0), [QRA64,](#page-41-0) [MSK144,](#page-37-0) [WSPR](#page-44-0), [JT6M](#page-30-0) und [FSK441](#page-7-0).

# <span id="page-30-0"></span>**JT4: Unterschied zwischen den Versionen**

[Versionsgeschichte interaktiv durchsuchen](https://wiki.oevsv.at) [VisuellWikitext](https://wiki.oevsv.at)

Die Informationsbits werden kodiert mit einem [http://de.wikipedia.org/wiki/Faltungscode

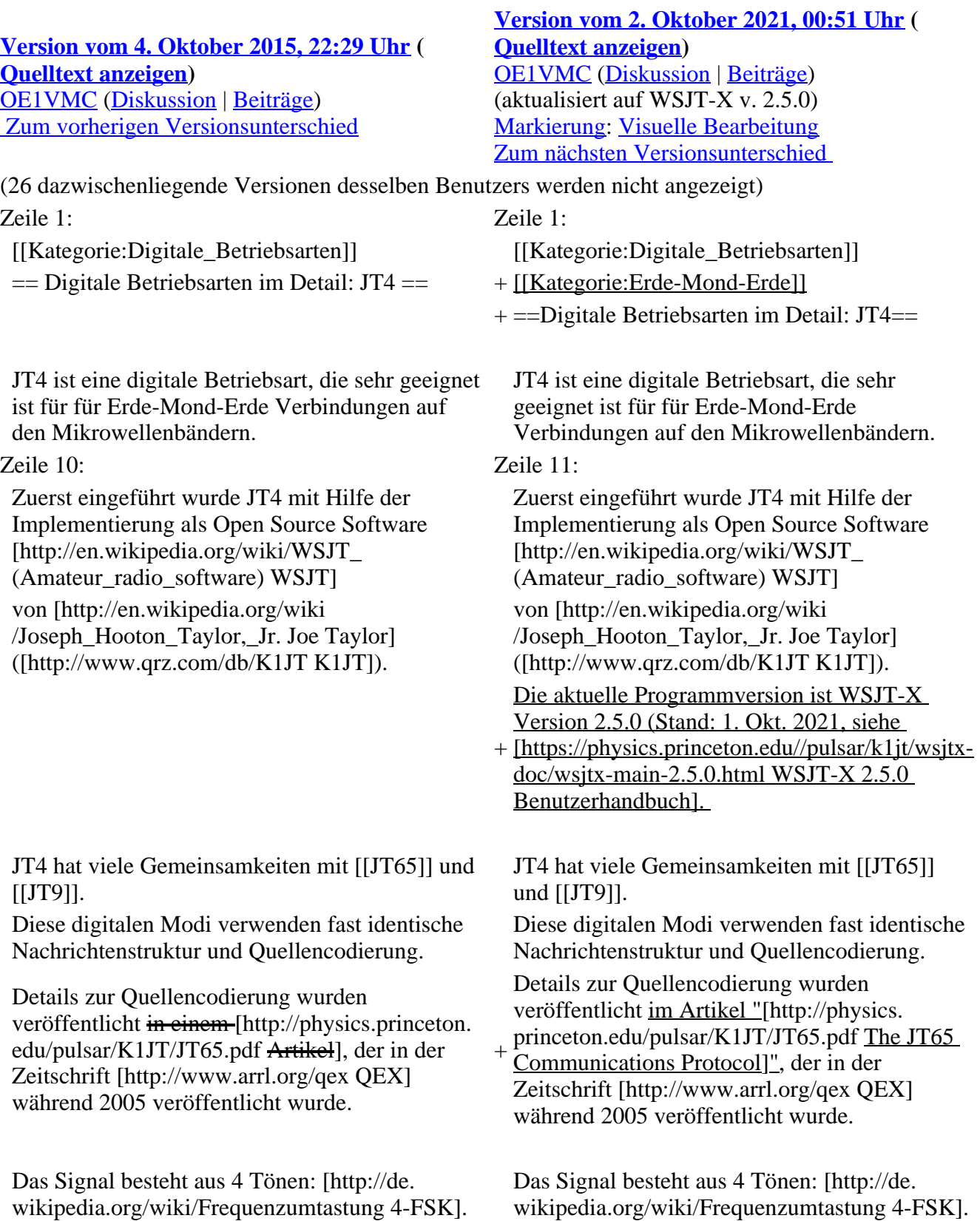

### Zeile 19: Zeile 21:

Die Informationsbits werden kodiert mit einem [http://de.wikipedia.org/wiki/Faltungscode

Faltungscode] der Rate r=1/2 und Einflusslänge  $K = 32$ .

Dies führt zu codierten Nachrichten der Länge  $(72+31) \times 2 = 206$  Bit. Die Datenrate entspricht 4.375 baud. Der wirksame Durchsatz ist etwa 0.25 Buchstaben pro Sekunde (characters per second, cps).

Es gibt mehrere Varianten von JT4, die sich unterschreiden im Frequenzabstand der vier Einzeltönen.

Faltungscode] der Rate r=1/2 und Einflusslänge  $K = 32$ .

Dies führt zu codierten Nachrichten der Länge  $(72+31) \times 2 = 206$  Bit. Die Datenrate entspricht 4.375 baud. Der wirksame Durchsatz ist etwa 0.25 Buchstaben pro Sekunde (characters per second, cps).

 $+$ 

Es gibt mehrere experimentelle Varianten

- + ("submodes") von JT4, die sich unterscheiden im Frequenzabstand der vier Einzeltöne:
- + Submode JT4A, JT4B, ... , JT4G.
- $+\frac{\text{Der } JTA \text{ Submode hat } 4,375 \text{ Hz Tonabstand}}{\text{under } J75 \text{ Hz Geamthendbreite}}$ und daher 17,5 Hz Gesamtbandbreite.
- $+\frac{\text{um etwa } 0.5 \text{ bis } 1 \text{ dB} \text{ verschoben zu}}{\text{cablechtron Signal } m}$ Die gemessene Kurve der Blockfehlerrate ist
- schlechteren Signal- zu Störleistungsverhältnissen gegenüber JT65.
- + Am anderen Ende der Bandbreitenskala findet man JT4G mit 315 Hz Tonabstand und 1260 Hz Gesamtbandbreite. Die breiteren
- JT4 Submodes wurden entworfen für EME-
- + Verbindungen in den höheren Mikrowellenbändern,
	- und für Streuverbindungen an Regentropfen bei
- + 10 GHz. Die folgende Tabelle dokumentiert die wichtigsten Parameter:
- $+$
- $+$   $\perp$
- + ! style="text-align:right;" |Mode
- + ! style="text-align:right;" |Tonabstand (Hz)
- + ! style="text-align:right;" |Bandbreite (Hz)
- $+$  |-
- + ! style="text-align:right;" |JT4A
- $+$  | style="text-align:right;"  $|4,375$
- $+$  | style="text-align:right;" |17,500
- $+$  |-
- + ! style="text-align:right;" |JT4B
- $+$  | style="text-align:right;"  $|8,750$
- $+$  | style="text-align:right;"  $|35,00\rangle$
- $+$  |-
- + ! style="text-align:right;" |JT4C
- $+$  | style="text-align:right;"  $|17,500\rangle$
- $+$  | style="text-align:right;" |70,000
- $+$  |-
- + ! style="text-align:right;" |JT4D
- $+$  | style="text-align:right;" |39,375
- $+$  | style="text-align:right;" |158,000

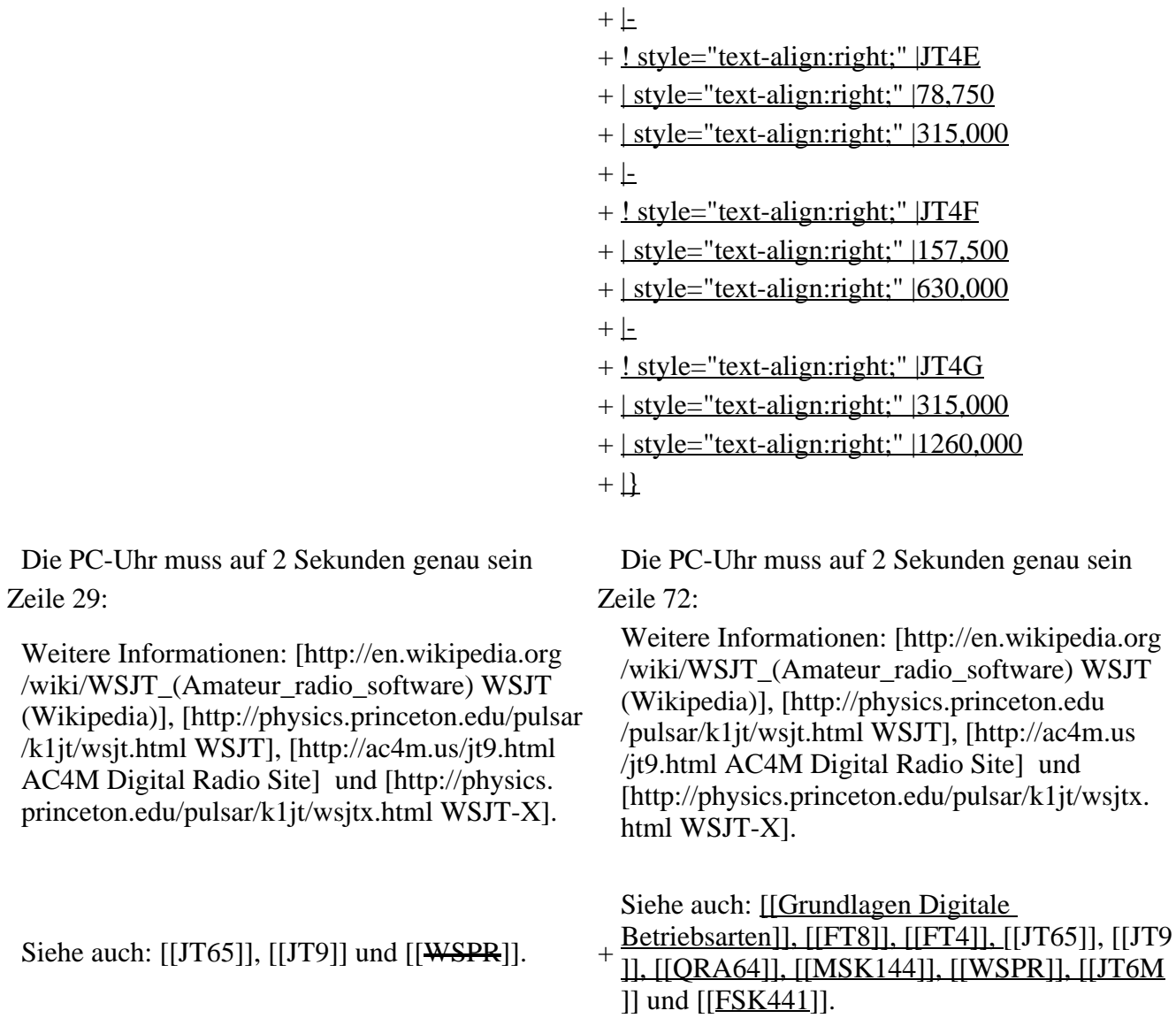

### **Version vom 2. Oktober 2021, 00:51 Uhr**

### **Digitale Betriebsarten im Detail\: JT4**

JT4 ist eine digitale Betriebsart, die sehr geeignet ist für für Erde-Mond-Erde Verbindungen auf den Mikrowellenbändern. Implementiert wird diese digitale Betriebsart über die Soundkarte eines PC.

Synchronisierung mit Hilfe von GPS und automatischer Dopplerkorrektur im JT4 Decoder ermöglichen Erde-Mond-Erde Verbindungen im 10 GHz Band zwischen portablen Stationen (40 W Sendeleistung mit einem Parabolspiegel von 80 cm Durchmesser) und einer stärkeren (ortsfesten) Station (3 m Speigeldurchmesser).

Zuerst eingeführt wurde JT4 mit Hilfe der Implementierung als Open Source Software [WSJT](http://en.wikipedia.org/wiki/WSJT_(Amateur_radio_software)) von Joe [Taylor](http://en.wikipedia.org/wiki/Joseph_Hooton_Taylor,_Jr.) [\(K1JT\)](http://www.qrz.com/db/K1JT). Die aktuelle Programmversion ist WSJT-X Version 2.5.0 (Stand: 1. Okt. 2021, siehe [WSJT-X 2.5.0 Benutzerhandbuch.](https://physics.princeton.edu//pulsar/k1jt/wsjtx-doc/wsjtx-main-2.5.0.html)

JT4 hat viele Gemeinsamkeiten mit [JT65](#page-26-0) und [JT9.](#page-33-0) Diese digitalen Modi verwenden fast identische Nachrichtenstruktur und Quellencodierung. Details zur Quellencodierung wurden veröffentlicht im Artikel "[The JT65 Communications Protocol](http://physics.princeton.edu/pulsar/K1JT/JT65.pdf)", der in der Zeitschrift [QEX](http://www.arrl.org/qex) während 2005 veröffentlicht wurde.

Das Signal besteht aus 4 Tönen: [4-FSK](http://de.wikipedia.org/wiki/Frequenzumtastung). Digitale Daten werden strukturiert in Paketen mit 72 Informationsbits, wie bei [JT65](#page-26-0). Die Informationsbits werden kodiert mit einem [Faltungscode](http://de.wikipedia.org/wiki/Faltungscode) der Rate r=1/2 und Einflusslänge K=32. Dies führt zu codierten Nachrichten der Länge (72+31) × 2 = 206 Bit. Die Datenrate entspricht 4.375 baud. Der wirksame Durchsatz ist etwa 0.25 Buchstaben pro Sekunde (characters per second, cps).

Es gibt mehrere experimentelle Varianten ("submodes") von JT4, die sich unterscheiden im Frequenzabstand der vier Einzeltöne: Submode JT4A, JT4B, ... , JT4G. Der JT4A Submode hat 4,375 Hz Tonabstand und daher 17,5 Hz Gesamtbandbreite. Die gemessene Kurve der Blockfehlerrate ist um etwa 0,5 bis 1 dB verschoben zu schlechteren Signal- zu Störleistungsverhältnissen gegenüber JT65. Am anderen Ende der Bandbreitenskala findet man JT4G mit 315 Hz Tonabstand und 1260 Hz Gesamtbandbreite. Die breiteren JT4 Submodes wurden entworfen für EME-Verbindungen in den höheren Mikrowellenbändern, und für Streuverbindungen an Regentropfen bei 10 GHz. Die folgende Tabelle dokumentiert die wichtigsten Parameter:

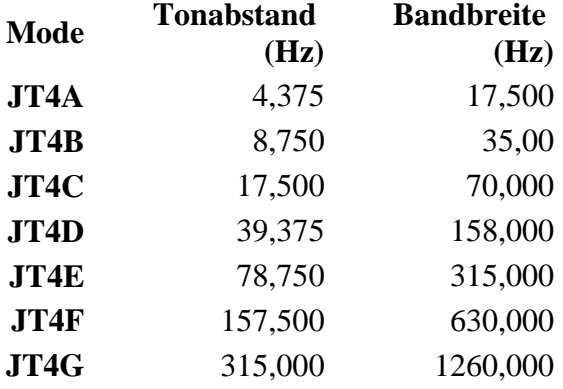

Die PC-Uhr muss auf 2 Sekunden genau sein In einer Aussendung werden maximal 13 ASCII Zeichen übertragen. Es werden nur folgende Informationen übertragen: Rufzeichen, Rapport in dB und LOC (4 Stellen).

Die Decodierung von JT4 Nachrichten verhält sich in etwa so, wie die von JT65: Entweder der Decoder dekodiert erfolgreich oder der Decoder erkennt, dass eine erfolgreiche Dekodierung nicht möglich ist.

Weitere Informationen: [WSJT \(Wikipedia\)](http://en.wikipedia.org/wiki/WSJT_(Amateur_radio_software)), [WSJT](http://physics.princeton.edu/pulsar/k1jt/wsjt.html), [AC4M Digital Radio Site](http://ac4m.us/jt9.html) und [WSJT-X.](http://physics.princeton.edu/pulsar/k1jt/wsjtx.html)

Siehe auch: [Grundlagen Digitale Betriebsarten](#page-18-0), [FT8](#page-15-0), [FT4](#page-11-0), [JT65](#page-26-0), [JT9](#page-33-0), [QRA64,](#page-41-0) [MSK144,](#page-37-0) [WSPR](#page-44-0), [JT6M](#page-30-0) und [FSK441](#page-7-0).

# <span id="page-33-0"></span>**JT4: Unterschied zwischen den Versionen**

[Versionsgeschichte interaktiv durchsuchen](https://wiki.oevsv.at) [VisuellWikitext](https://wiki.oevsv.at)

**[Version vom 4. Oktober 2015, 22:29 Uhr](#page-22-0) ( [Quelltext anzeigen](#page-22-0))** [OE1VMC](#page-4-0) ([Diskussion](https://wiki.oevsv.at/w/index.php?title=Benutzer_Diskussion:OE1VMC&action=view) | [Beiträge](https://wiki.oevsv.at/wiki/Spezial:Beitr%C3%A4ge/OE1VMC))  [Zum vorherigen Versionsunterschied](#page-22-0)

**[Version vom 2. Oktober 2021, 00:51 Uhr](#page-22-0) ( [Quelltext anzeigen\)](#page-22-0)** [OE1VMC](#page-4-0) ([Diskussion](https://wiki.oevsv.at/w/index.php?title=Benutzer_Diskussion:OE1VMC&action=view) | [Beiträge](https://wiki.oevsv.at/wiki/Spezial:Beitr%C3%A4ge/OE1VMC)) (aktualisiert auf WSJT-X v. 2.5.0) [Markierung](https://wiki.oevsv.at/wiki/Spezial:Markierungen): [Visuelle Bearbeitung](https://wiki.oevsv.at/w/index.php?title=Project:VisualEditor&action=view) [Zum nächsten Versionsunterschied](#page-22-0) 

(26 dazwischenliegende Versionen desselben Benutzers werden nicht angezeigt) Zeile 1: Zeile 1:

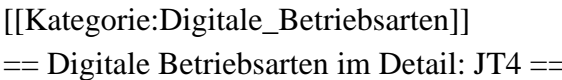

JT4 ist eine digitale Betriebsart, die sehr geeignet ist für für Erde-Mond-Erde Verbindungen auf den Mikrowellenbändern.

Zeile 10: Zeile 11:

Zuerst eingeführt wurde JT4 mit Hilfe der Implementierung als Open Source Software [http://en.wikipedia.org/wiki/WSJT\_ (Amateur\_radio\_software) WSJT]

von [http://en.wikipedia.org/wiki /Joseph\_Hooton\_Taylor,\_Jr. Joe Taylor] ([http://www.qrz.com/db/K1JT K1JT]).

JT4 hat viele Gemeinsamkeiten mit [[JT65]] und [[JT9]].

Diese digitalen Modi verwenden fast identische Nachrichtenstruktur und Quellencodierung.

Details zur Quellencodierung wurden veröffentlicht in einem [http://physics.princeton. edu/pulsar/K1JT/JT65.pdf Artikel], der in der Zeitschrift [http://www.arrl.org/qex QEX] während 2005 veröffentlicht wurde.

Das Signal besteht aus 4 Tönen: [http://de. wikipedia.org/wiki/Frequenzumtastung 4-FSK]. Zeile 19: Zeile 21:

Die Informationsbits werden kodiert mit einem [http://de.wikipedia.org/wiki/Faltungscode Faltungscode] der Rate r=1/2 und Einflusslänge  $K = 32.$ 

Dies führt zu codierten Nachrichten der Länge  $(72+31) \times 2 = 206$  Bit. Die Datenrate entspricht 4.375 baud. Der wirksame Durchsatz ist etwa 0.25 Buchstaben pro Sekunde (characters per second, cps).

Es gibt mehrere Varianten von JT4, die sich unterschreiden im Frequenzabstand der vier Einzeltönen.

[[Kategorie:Digitale\_Betriebsarten]] [[Kategorie:Digitale\_Betriebsarten]]

- + IIKategorie:Erde-Mond-Erdell
- + ==Digitale Betriebsarten im Detail: JT4==

JT4 ist eine digitale Betriebsart, die sehr geeignet ist für für Erde-Mond-Erde Verbindungen auf den Mikrowellenbändern.

Zuerst eingeführt wurde JT4 mit Hilfe der Implementierung als Open Source Software [http://en.wikipedia.org/wiki/WSJT\_ (Amateur\_radio\_software) WSJT] von [http://en.wikipedia.org/wiki /Joseph\_Hooton\_Taylor,\_Jr. Joe Taylor] ([http://www.qrz.com/db/K1JT K1JT]). Die aktuelle Programmversion ist WSJT-X Version 2.5.0 (Stand: 1. Okt. 2021, siehe

+ [https://physics.princeton.edu//pulsar/k1jt/wsjtxdoc/wsjtx-main-2.5.0.html WSJT-X 2.5.0 Benutzerhandbuch].

JT4 hat viele Gemeinsamkeiten mit [[JT65]] und [[JT9]].

Diese digitalen Modi verwenden fast identische Nachrichtenstruktur und Quellencodierung.

Details zur Quellencodierung wurden veröffentlicht im Artikel "[http://physics. princeton.edu/pulsar/K1JT/JT65.pdf The JT65

 $^{+}$ Communications Protocol]", der in der Zeitschrift [http://www.arrl.org/qex QEX] während 2005 veröffentlicht wurde.

Das Signal besteht aus 4 Tönen: [http://de. wikipedia.org/wiki/Frequenzumtastung 4-FSK].

Die Informationsbits werden kodiert mit einem [http://de.wikipedia.org/wiki/Faltungscode Faltungscode] der Rate r=1/2 und Einflusslänge  $K = 32.$ 

Dies führt zu codierten Nachrichten der Länge  $(72+31) \times 2 = 206$  Bit. Die Datenrate entspricht 4.375 baud. Der wirksame Durchsatz ist etwa 0.25 Buchstaben pro Sekunde (characters per second, cps).

+

Es gibt mehrere experimentelle Varianten

- + ("submodes") von JT4, die sich unterscheiden im Frequenzabstand der vier Einzeltöne:
- $+$  Submode JT4A, JT4B, ..., JT4G.

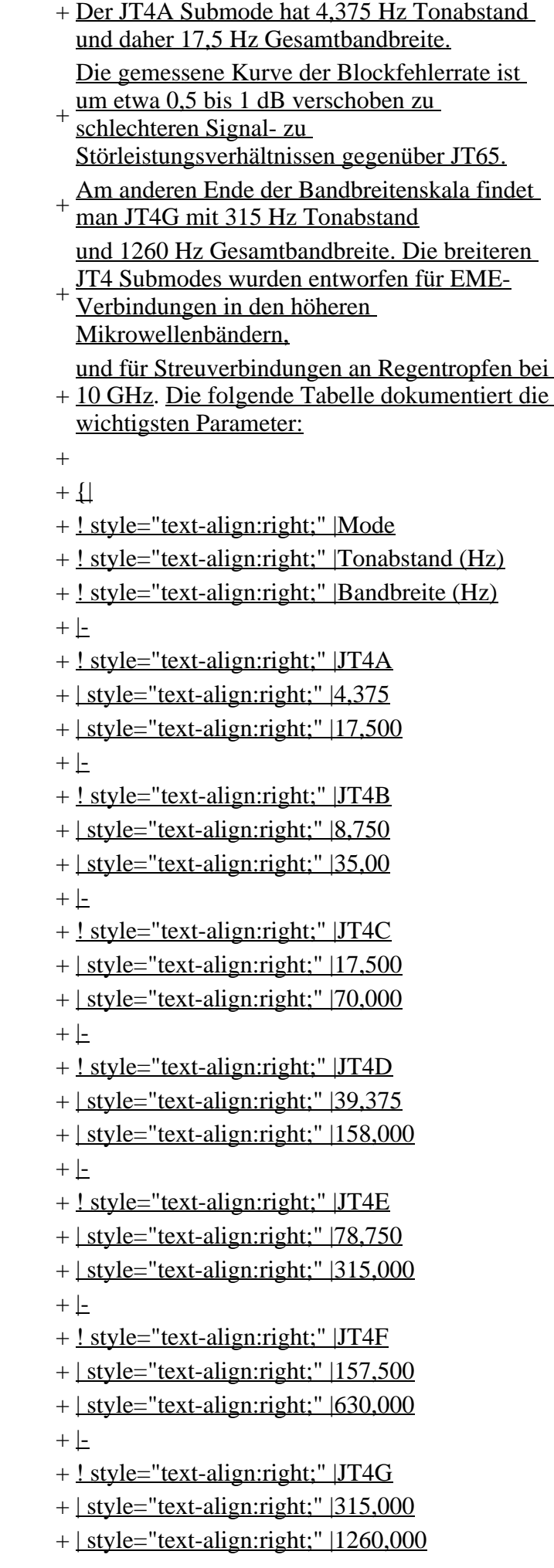

Die PC-Uhr muss auf 2 Sekunden genau sein Die PC-Uhr muss auf 2 Sekunden genau sein Zeile 29: Zeile 72:

Weitere Informationen: [http://en.wikipedia.org /wiki/WSJT\_(Amateur\_radio\_software) WSJT (Wikipedia)], [http://physics.princeton.edu/pulsar /k1jt/wsjt.html WSJT], [http://ac4m.us/jt9.html AC4M Digital Radio Site] und [http://physics. princeton.edu/pulsar/k1jt/wsjtx.html WSJT-X].

Siehe auch:  $[[JT65]], [[JT9]]$  und  $[[\overline{WSPR}]].$ 

Weitere Informationen: [http://en.wikipedia.org /wiki/WSJT\_(Amateur\_radio\_software) WSJT (Wikipedia)], [http://physics.princeton.edu /pulsar/k1jt/wsjt.html WSJT], [http://ac4m.us /jt9.html AC4M Digital Radio Site] und [http://physics.princeton.edu/pulsar/k1jt/wsjtx. html WSJT-X].

Siehe auch: [[Grundlagen Digitale Betriebsarten]], [[FT8]], [[FT4]], [[JT65]], [[JT9 ]], [[QRA64]], [[MSK144]], [[WSPR]], [[JT6M ]] und [[FSK441]].

## **Version vom 2. Oktober 2021, 00:51 Uhr**

### **Digitale Betriebsarten im Detail\: JT4**

JT4 ist eine digitale Betriebsart, die sehr geeignet ist für für Erde-Mond-Erde Verbindungen auf den Mikrowellenbändern. Implementiert wird diese digitale Betriebsart über die Soundkarte eines PC.

Synchronisierung mit Hilfe von GPS und automatischer Dopplerkorrektur im JT4 Decoder ermöglichen Erde-Mond-Erde Verbindungen im 10 GHz Band zwischen portablen Stationen (40 W Sendeleistung mit einem Parabolspiegel von 80 cm Durchmesser) und einer stärkeren (ortsfesten) Station (3 m Speigeldurchmesser).

Zuerst eingeführt wurde JT4 mit Hilfe der Implementierung als Open Source Software [WSJT](http://en.wikipedia.org/wiki/WSJT_(Amateur_radio_software)) von Joe [Taylor](http://en.wikipedia.org/wiki/Joseph_Hooton_Taylor,_Jr.) [\(K1JT\)](http://www.qrz.com/db/K1JT). Die aktuelle Programmversion ist WSJT-X Version 2.5.0 (Stand: 1. Okt. 2021, siehe [WSJT-X 2.5.0 Benutzerhandbuch.](https://physics.princeton.edu//pulsar/k1jt/wsjtx-doc/wsjtx-main-2.5.0.html)

JT4 hat viele Gemeinsamkeiten mit [JT65](#page-26-0) und [JT9.](#page-33-0) Diese digitalen Modi verwenden fast identische Nachrichtenstruktur und Quellencodierung. Details zur Quellencodierung wurden veröffentlicht im Artikel "[The JT65 Communications Protocol](http://physics.princeton.edu/pulsar/K1JT/JT65.pdf)", der in der Zeitschrift [QEX](http://www.arrl.org/qex) während 2005 veröffentlicht wurde.

Das Signal besteht aus 4 Tönen: [4-FSK](http://de.wikipedia.org/wiki/Frequenzumtastung). Digitale Daten werden strukturiert in Paketen mit 72 Informationsbits, wie bei [JT65](#page-26-0). Die Informationsbits werden kodiert mit einem [Faltungscode](http://de.wikipedia.org/wiki/Faltungscode) der Rate r=1/2 und Einflusslänge K=32. Dies führt zu codierten Nachrichten der Länge (72+31) × 2 = 206 Bit. Die Datenrate entspricht 4.375 baud. Der wirksame Durchsatz ist etwa 0.25 Buchstaben pro Sekunde (characters per second, cps).

Es gibt mehrere experimentelle Varianten ("submodes") von JT4, die sich unterscheiden im Frequenzabstand der vier Einzeltöne: Submode JT4A, JT4B, ... , JT4G. Der JT4A Submode hat 4,375 Hz Tonabstand und daher 17,5 Hz Gesamtbandbreite. Die gemessene Kurve der Blockfehlerrate ist um etwa 0,5 bis 1 dB verschoben zu schlechteren Signal- zu Störleistungsverhältnissen gegenüber JT65. Am anderen Ende der Bandbreitenskala findet man JT4G mit 315 Hz Tonabstand und 1260 Hz Gesamtbandbreite. Die breiteren JT4 Submodes wurden entworfen für EME-Verbindungen in den höheren Mikrowellenbändern, und für Streuverbindungen an Regentropfen bei 10 GHz. Die folgende Tabelle dokumentiert die wichtigsten Parameter:

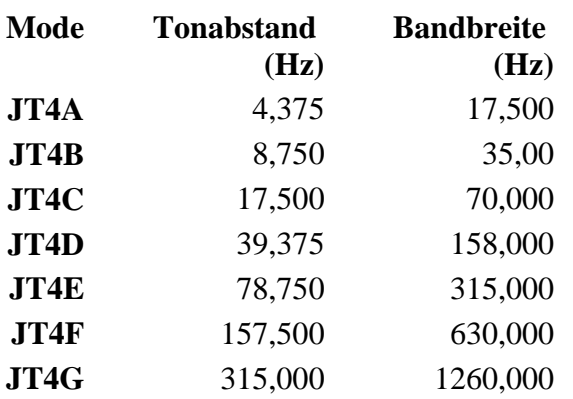

Die PC-Uhr muss auf 2 Sekunden genau sein In einer Aussendung werden maximal 13 ASCII Zeichen übertragen. Es werden nur folgende Informationen übertragen: Rufzeichen, Rapport in dB und LOC (4 Stellen).

Die Decodierung von JT4 Nachrichten verhält sich in etwa so, wie die von JT65: Entweder der Decoder dekodiert erfolgreich oder der Decoder erkennt, dass eine erfolgreiche Dekodierung nicht möglich ist.

Weitere Informationen: [WSJT \(Wikipedia\)](http://en.wikipedia.org/wiki/WSJT_(Amateur_radio_software)), [WSJT](http://physics.princeton.edu/pulsar/k1jt/wsjt.html), [AC4M Digital Radio Site](http://ac4m.us/jt9.html) und [WSJT-X.](http://physics.princeton.edu/pulsar/k1jt/wsjtx.html)

Siehe auch: [Grundlagen Digitale Betriebsarten](#page-18-0), [FT8](#page-15-0), [FT4](#page-11-0), [JT65](#page-26-0), [JT9](#page-33-0), [QRA64,](#page-41-0) [MSK144,](#page-37-0) [WSPR](#page-44-0), [JT6M](#page-30-0) und [FSK441](#page-7-0).

**[Version vom 2. Oktober 2021, 00:51 Uhr](#page-22-0) (**

# <span id="page-37-0"></span>**JT4: Unterschied zwischen den Versionen**

[Versionsgeschichte interaktiv durchsuchen](https://wiki.oevsv.at) [VisuellWikitext](https://wiki.oevsv.at)

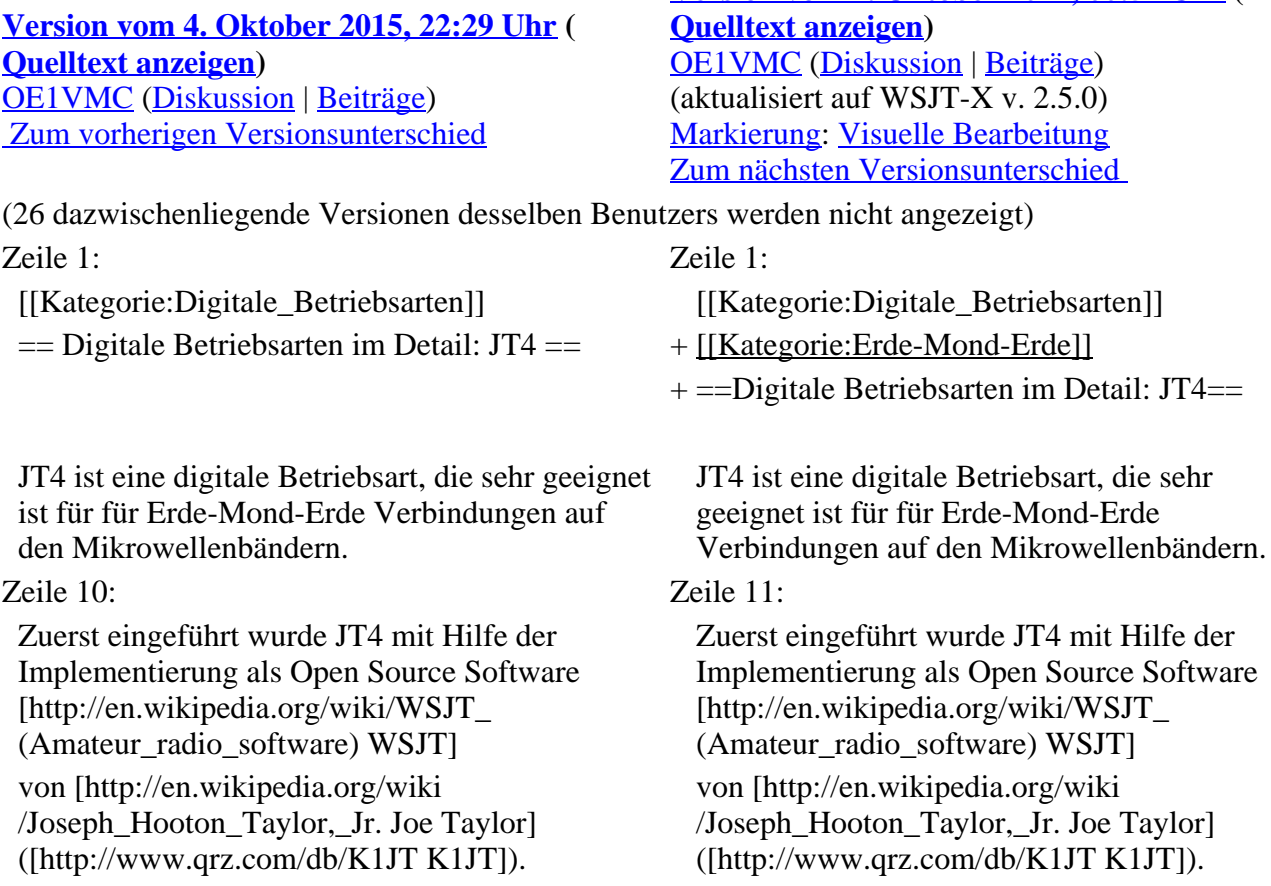

Die aktuelle Programmversion ist WSJT-X Version 2.5.0 (Stand: 1. Okt. 2021, siehe

+ [https://physics.princeton.edu//pulsar/k1jt/wsjtxdoc/wsjtx-main-2.5.0.html WSJT-X 2.5.0 Benutzerhandbuch].

JT4 hat viele Gemeinsamkeiten mit [[JT65]] und  $[[JT9]]$ .

Diese digitalen Modi verwenden fast identische Nachrichtenstruktur und Quellencodierung.

Details zur Quellencodierung wurden veröffentlicht in einem [http://physics.princeton. edu/pulsar/K1JT/JT65.pdf Artikel], der in der Zeitschrift [http://www.arrl.org/qex QEX] während 2005 veröffentlicht wurde.

Das Signal besteht aus 4 Tönen: [http://de. wikipedia.org/wiki/Frequenzumtastung 4-FSK]. Zeile 19: Zeile 21:

Die Informationsbits werden kodiert mit einem [http://de.wikipedia.org/wiki/Faltungscode Faltungscode] der Rate r=1/2 und Einflusslänge  $K = 32.$ 

Dies führt zu codierten Nachrichten der Länge  $(72+31) \times 2 = 206$  Bit. Die Datenrate entspricht 4.375 baud. Der wirksame Durchsatz ist etwa 0.25 Buchstaben pro Sekunde (characters per second, cps).

Es gibt mehrere Varianten von JT4, die sich unterschreiden im Frequenzabstand der vier Einzeltönen.

JT4 hat viele Gemeinsamkeiten mit [[JT65]] und [[JT9]].

Diese digitalen Modi verwenden fast identische Nachrichtenstruktur und Quellencodierung. Details zur Quellencodierung wurden veröffentlicht im Artikel "[http://physics. princeton.edu/pulsar/K1JT/JT65.pdf The JT65

 $^{+}$ Communications Protocol]", der in der Zeitschrift [http://www.arrl.org/qex QEX] während 2005 veröffentlicht wurde.

Das Signal besteht aus 4 Tönen: [http://de. wikipedia.org/wiki/Frequenzumtastung 4-FSK].

Die Informationsbits werden kodiert mit einem [http://de.wikipedia.org/wiki/Faltungscode Faltungscode] der Rate r=1/2 und Einflusslänge  $K = 32.$ 

Dies führt zu codierten Nachrichten der Länge  $(72+31) \times 2 = 206$  Bit. Die Datenrate entspricht 4.375 baud. Der wirksame Durchsatz ist etwa 0.25 Buchstaben pro Sekunde (characters per second, cps).

+

Es gibt mehrere experimentelle Varianten

- + ("submodes") von JT4, die sich unterscheiden im Frequenzabstand der vier Einzeltöne:
- + Submode JT4A, JT4B, ... , JT4G.
- $+\frac{\text{Der } JTA \text{ Submode hat } 4,375 \text{ Hz Tonabstand}}{\text{under } J75 \text{ Hz Geamthendbreite}}$ und daher 17,5 Hz Gesamtbandbreite.
- $+\frac{\text{um etwa } 0.5 \text{ bis } 1 \text{ dB} \text{ verschoben zu}}{\text{cablechtron Signal } m}$ Die gemessene Kurve der Blockfehlerrate ist
- schlechteren Signal- zu Störleistungsverhältnissen gegenüber JT65.
- + Am anderen Ende der Bandbreitenskala findet man JT4G mit 315 Hz Tonabstand und 1260 Hz Gesamtbandbreite. Die breiteren JT4 Submodes wurden entworfen für EME-
- + Verbindungen in den höheren Mikrowellenbändern,

und für Streuverbindungen an Regentropfen bei

+ 10 GHz. Die folgende Tabelle dokumentiert die wichtigsten Parameter:

+

 $+$  | style="text-align:right;"  $|17,500\rangle$  $+$  |-+ ! style="text-align:right;" |JT4B  $+$  | style="text-align:right;"  $|8,750\rangle$  $+$  | style="text-align:right;" |35,00  $+$  |-+ ! style="text-align:right;" |JT4C  $+$  | style="text-align:right;"  $|17,500\rangle$ + | style="text-align:right;" |70,000  $+ |$ + ! style="text-align:right;" |JT4D  $+$  | style="text-align:right;" |39,375  $+$  | style="text-align:right;" |158,000  $+ |$ + ! style="text-align:right;" |JT4E  $+$  | style="text-align:right;" |78,750  $+$  | style="text-align:right;"  $|315,000$  $+$  |-+ ! style="text-align:right;" |JT4F  $+$  | style="text-align:right;"  $|157,500$  $+$  | style="text-align:right;"  $|630,000|$  $+$  |-+ ! style="text-align:right;" |JT4G  $+$  | style="text-align:right;" |315,000  $+$  | style="text-align:right;"  $|1260,000|$  $+ |$ }

+ ! style="text-align:right;" |Mode

+ ! style="text-align:right;" |JT4A  $+$  | style="text-align:right;"  $|4,375$ 

 $+$  |-

+ ! style="text-align:right;" |Tonabstand (Hz) + ! style="text-align:right;" |Bandbreite (Hz)

Zeile 29: Zeile 72:

Weitere Informationen: [http://en.wikipedia.org /wiki/WSJT (Amateur radio\_software) WSJT (Wikipedia)], [http://physics.princeton.edu/pulsar /k1jt/wsjt.html WSJT], [http://ac4m.us/jt9.html AC4M Digital Radio Site] und [http://physics. princeton.edu/pulsar/k1jt/wsjtx.html WSJT-X].

Siehe auch:  $[[JT65]], [[JT9]]$  und  $[[\overline{WSPR}]].$ 

Die PC-Uhr muss auf 2 Sekunden genau sein Die PC-Uhr muss auf 2 Sekunden genau sein

Weitere Informationen: [http://en.wikipedia.org /wiki/WSJT\_(Amateur\_radio\_software) WSJT (Wikipedia)], [http://physics.princeton.edu /pulsar/k1jt/wsjt.html WSJT], [http://ac4m.us /jt9.html AC4M Digital Radio Site] und [http://physics.princeton.edu/pulsar/k1jt/wsjtx. html WSJT-X].

Siehe auch: [[Grundlagen Digitale

Betriebsarten]], [[FT8]], [[FT4]], [[JT65]], [[JT9 ]], [[QRA64]], [[MSK144]], [[WSPR]], [[JT6M ]] und [[FSK441]].

## **Version vom 2. Oktober 2021, 00:51 Uhr**

## **Digitale Betriebsarten im Detail\: JT4**

JT4 ist eine digitale Betriebsart, die sehr geeignet ist für für Erde-Mond-Erde Verbindungen auf den Mikrowellenbändern. Implementiert wird diese digitale Betriebsart über die Soundkarte eines PC.

Synchronisierung mit Hilfe von GPS und automatischer Dopplerkorrektur im JT4 Decoder ermöglichen Erde-Mond-Erde Verbindungen im 10 GHz Band zwischen portablen Stationen (40 W Sendeleistung mit einem Parabolspiegel von 80 cm Durchmesser) und einer stärkeren (ortsfesten) Station (3 m Speigeldurchmesser).

Zuerst eingeführt wurde JT4 mit Hilfe der Implementierung als Open Source Software [WSJT](http://en.wikipedia.org/wiki/WSJT_(Amateur_radio_software)) von [Joe](http://en.wikipedia.org/wiki/Joseph_Hooton_Taylor,_Jr.)  [Taylor](http://en.wikipedia.org/wiki/Joseph_Hooton_Taylor,_Jr.) [\(K1JT\)](http://www.qrz.com/db/K1JT). Die aktuelle Programmversion ist WSJT-X Version 2.5.0 (Stand: 1. Okt. 2021, siehe [WSJT-X 2.5.0 Benutzerhandbuch.](https://physics.princeton.edu//pulsar/k1jt/wsjtx-doc/wsjtx-main-2.5.0.html)

JT4 hat viele Gemeinsamkeiten mit **JT65** und *JT9*. Diese digitalen Modi verwenden fast identische Nachrichtenstruktur und Quellencodierung. Details zur Quellencodierung wurden veröffentlicht im Artikel "[The JT65 Communications Protocol](http://physics.princeton.edu/pulsar/K1JT/JT65.pdf)", der in der Zeitschrift [QEX](http://www.arrl.org/qex) während 2005 veröffentlicht wurde.

Das Signal besteht aus 4 Tönen: [4-FSK](http://de.wikipedia.org/wiki/Frequenzumtastung). Digitale Daten werden strukturiert in Paketen mit 72 Informationsbits, wie bei [JT65](#page-26-0). Die Informationsbits werden kodiert mit einem [Faltungscode](http://de.wikipedia.org/wiki/Faltungscode) der Rate r=1/2 und Einflusslänge K=32. Dies führt zu codierten Nachrichten der Länge (72+31)  $\times$  2 = 206 Bit. Die Datenrate entspricht 4.375 baud. Der wirksame Durchsatz ist etwa 0.25 Buchstaben pro Sekunde (characters per second, cps).

Es gibt mehrere experimentelle Varianten ("submodes") von JT4, die sich unterscheiden im Frequenzabstand der vier Einzeltöne: Submode JT4A, JT4B, ... , JT4G. Der JT4A Submode hat 4,375 Hz Tonabstand und daher 17,5 Hz Gesamtbandbreite. Die gemessene Kurve der Blockfehlerrate ist um etwa 0,5 bis 1 dB verschoben zu schlechteren Signal- zu Störleistungsverhältnissen gegenüber JT65. Am anderen Ende der Bandbreitenskala findet man JT4G mit 315 Hz Tonabstand und 1260 Hz Gesamtbandbreite. Die breiteren JT4 Submodes wurden entworfen für EME-Verbindungen in den höheren Mikrowellenbändern, und für Streuverbindungen an Regentropfen bei 10 GHz. Die folgende Tabelle dokumentiert die wichtigsten Parameter:

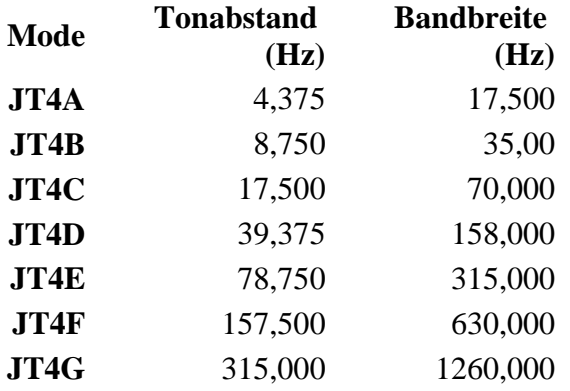

Die PC-Uhr muss auf 2 Sekunden genau sein In einer Aussendung werden maximal 13 ASCII Zeichen übertragen. Es werden nur folgende Informationen übertragen: Rufzeichen, Rapport in dB und LOC (4 Stellen).

Die Decodierung von JT4 Nachrichten verhält sich in etwa so, wie die von JT65: Entweder der Decoder dekodiert erfolgreich oder der Decoder erkennt, dass eine erfolgreiche Dekodierung nicht möglich ist.

Weitere Informationen: [WSJT \(Wikipedia\)](http://en.wikipedia.org/wiki/WSJT_(Amateur_radio_software)), [WSJT](http://physics.princeton.edu/pulsar/k1jt/wsjt.html), [AC4M Digital Radio Site](http://ac4m.us/jt9.html) und [WSJT-X.](http://physics.princeton.edu/pulsar/k1jt/wsjtx.html)

Siehe auch: [Grundlagen Digitale Betriebsarten](#page-18-0), [FT8](#page-15-0), [FT4](#page-11-0), [JT65](#page-26-0), [JT9](#page-33-0), [QRA64,](#page-41-0) [MSK144,](#page-37-0) [WSPR](#page-44-0), [JT6M](#page-30-0) und [FSK441](#page-7-0).

# <span id="page-41-0"></span>**JT4: Unterschied zwischen den Versionen**

[Versionsgeschichte interaktiv durchsuchen](https://wiki.oevsv.at) [VisuellWikitext](https://wiki.oevsv.at)

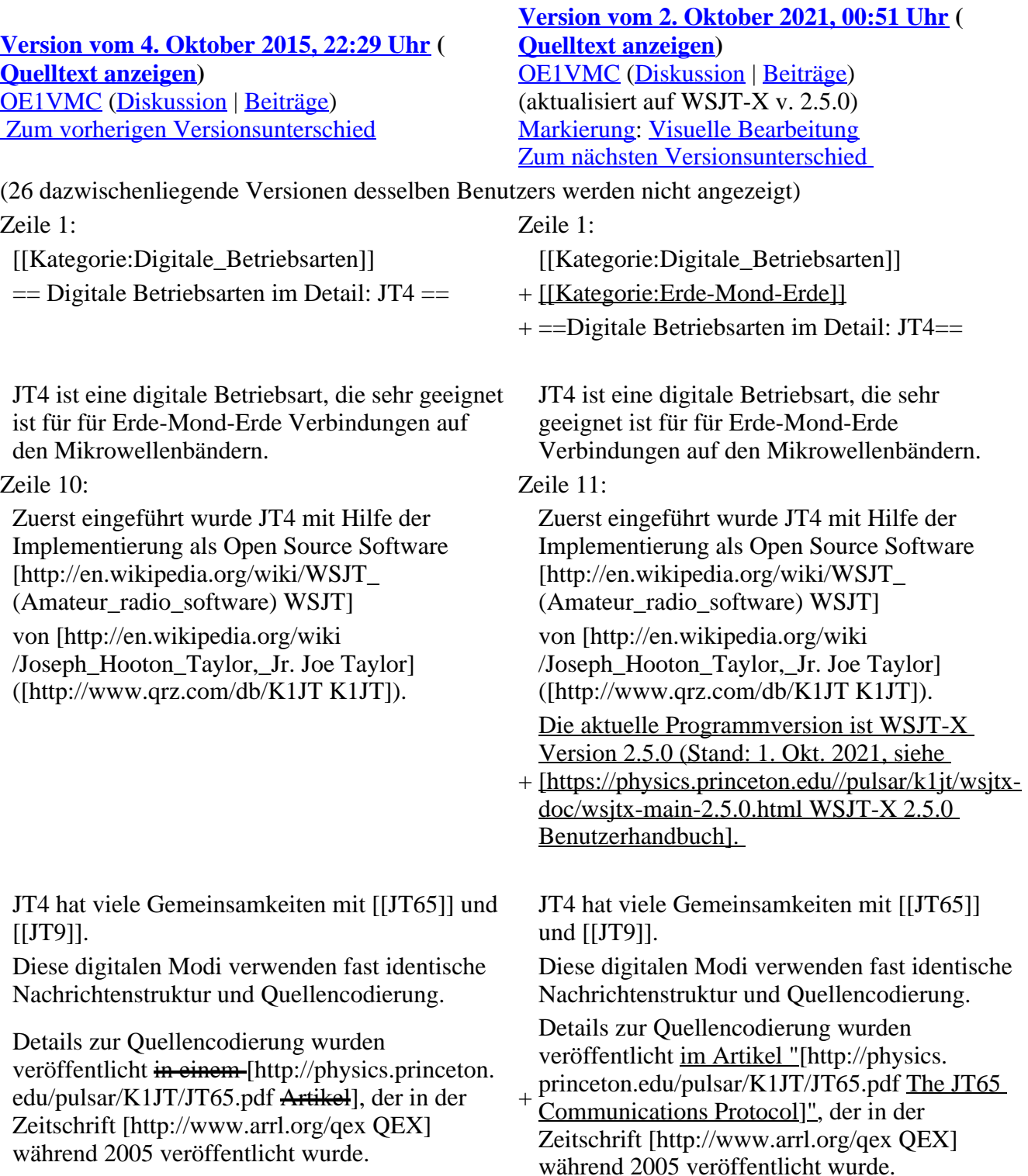

Das Signal besteht aus 4 Tönen: [http://de. wikipedia.org/wiki/Frequenzumtastung 4-FSK].

Zeile 19: Zeile 21:

Die Informationsbits werden kodiert mit einem [http://de.wikipedia.org/wiki/Faltungscode Faltungscode] der Rate r=1/2 und Einflusslänge  $K = 32.$ 

Dies führt zu codierten Nachrichten der Länge  $(72+31) \times 2 = 206$  Bit. Die Datenrate entspricht 4.375 baud. Der wirksame Durchsatz ist etwa 0.25 Buchstaben pro Sekunde (characters per second, cps).

Es gibt mehrere Varianten von JT4, die sich unterschreiden im Frequenzabstand der vier Einzeltönen.

Das Signal besteht aus 4 Tönen: [http://de. wikipedia.org/wiki/Frequenzumtastung 4-FSK].

Die Informationsbits werden kodiert mit einem [http://de.wikipedia.org/wiki/Faltungscode Faltungscode] der Rate r=1/2 und Einflusslänge  $K = 32.$ 

Dies führt zu codierten Nachrichten der Länge  $(72+31) \times 2 = 206$  Bit. Die Datenrate entspricht 4.375 baud. Der wirksame Durchsatz ist etwa 0.25 Buchstaben pro Sekunde (characters per second, cps).

+

Es gibt mehrere experimentelle Varianten

- + ("submodes") von JT4, die sich unterscheiden im Frequenzabstand der vier Einzeltöne:
- $+$  Submode JT4A, JT4B, ..., JT4G.
- $+\frac{\text{Der } JTA \text{ Submode hat } 4,375 \text{ Hz Tonabstand}}{\text{under } J75 \text{ Hz Geamthendbreite}}$ und daher 17,5 Hz Gesamtbandbreite.
- $+\frac{\text{um etwa } 0.5 \text{ bis } 1 \text{ dB} \text{ verschoben zu}}{\text{cablechtonen Sional}}$ Die gemessene Kurve der Blockfehlerrate ist
- schlechteren Signal- zu Störleistungsverhältnissen gegenüber JT65.
- + Am anderen Ende der Bandbreitenskala findet man JT4G mit 315 Hz Tonabstand und 1260 Hz Gesamtbandbreite. Die breiteren
- + JT4 Submodes wurden entworfen für EME-Verbindungen in den höheren Mikrowellenbändern,
- und für Streuverbindungen an Regentropfen bei
- + 10 GHz. Die folgende Tabelle dokumentiert die wichtigsten Parameter:
- $+$
- $+$   $\perp$
- + ! style="text-align:right;" |Mode
- + ! style="text-align:right;" |Tonabstand (Hz)
- + ! style="text-align:right;" |Bandbreite (Hz)

 $+$   $\pm$ 

- + ! style="text-align:right;" |JT4A
- $+$  | style="text-align:right;"  $|4,375|$
- $+$  | style="text-align:right;"  $|17,500$
- $+$   $\perp$
- + ! style="text-align:right;" |JT4B
- $+$  | style="text-align:right;"  $|8,750$
- $+$  | style="text-align:right;" |35,00
- $+$  |-
- + ! style="text-align:right;" |JT4C
- $+$  | style="text-align:right;" |17,500
- $+$  | style="text-align:right;" |70,000

 $+$   $\perp$ + ! style="text-align:right;" |JT4D  $+$  | style="text-align:right;" |39,375  $+$  | style="text-align:right;"  $|158,000$  $+$  |-+ ! style="text-align:right;" |JT4E  $+$  | style="text-align:right;" |78,750  $+$  | style="text-align:right;" |315,000  $+$  |-+ ! style="text-align:right;" |JT4F  $+$  | style="text-align:right;"  $|157,500$  $+$  | style="text-align:right;"  $|630,000|$  $+$  |-+ ! style="text-align:right;" |JT4G  $+$  | style="text-align:right;"  $|315,000$  $+$  | style="text-align:right;"  $|1260,000|$  $+ |}$ Die PC-Uhr muss auf 2 Sekunden genau sein Die PC-Uhr muss auf 2 Sekunden genau sein Zeile 29: Zeile 72: Weitere Informationen: [http://en.wikipedia.org /wiki/WSJT\_(Amateur\_radio\_software) WSJT (Wikipedia)], [http://physics.princeton.edu/pulsar /k1jt/wsjt.html WSJT], [http://ac4m.us/jt9.html AC4M Digital Radio Site] und [http://physics. princeton.edu/pulsar/k1jt/wsjtx.html WSJT-X]. Weitere Informationen: [http://en.wikipedia.org /wiki/WSJT\_(Amateur\_radio\_software) WSJT (Wikipedia)], [http://physics.princeton.edu /pulsar/k1jt/wsjt.html WSJT], [http://ac4m.us /jt9.html AC4M Digital Radio Site] und [http://physics.princeton.edu/pulsar/k1jt/wsjtx. html WSJT-X]. Siehe auch:  $[[JT65]], [[JT9]]$  und  $[[\overline{WSPR}]].$ Siehe auch: [[Grundlagen Digitale Betriebsarten]], [[FT8]], [[FT4]], [[JT65]], [[JT9 ]], [[QRA64]], [[MSK144]], [[WSPR]], [[JT6M ]] und [[FSK441]].

## **Version vom 2. Oktober 2021, 00:51 Uhr**

## **Digitale Betriebsarten im Detail\: JT4**

JT4 ist eine digitale Betriebsart, die sehr geeignet ist für für Erde-Mond-Erde Verbindungen auf den Mikrowellenbändern. Implementiert wird diese digitale Betriebsart über die Soundkarte eines PC.

Synchronisierung mit Hilfe von GPS und automatischer Dopplerkorrektur im JT4 Decoder ermöglichen Erde-Mond-Erde Verbindungen im 10 GHz Band zwischen portablen Stationen (40 W Sendeleistung mit einem Parabolspiegel von 80 cm Durchmesser) und einer stärkeren (ortsfesten) Station (3 m Speigeldurchmesser).

Zuerst eingeführt wurde JT4 mit Hilfe der Implementierung als Open Source Software [WSJT](http://en.wikipedia.org/wiki/WSJT_(Amateur_radio_software)) von [Joe](http://en.wikipedia.org/wiki/Joseph_Hooton_Taylor,_Jr.)  [Taylor](http://en.wikipedia.org/wiki/Joseph_Hooton_Taylor,_Jr.) [\(K1JT\)](http://www.qrz.com/db/K1JT). Die aktuelle Programmversion ist WSJT-X Version 2.5.0 (Stand: 1. Okt. 2021, siehe [WSJT-X 2.5.0 Benutzerhandbuch.](https://physics.princeton.edu//pulsar/k1jt/wsjtx-doc/wsjtx-main-2.5.0.html)

JT4 hat viele Gemeinsamkeiten mit [JT65](#page-26-0) und [JT9.](#page-33-0) Diese digitalen Modi verwenden fast identische Nachrichtenstruktur und Quellencodierung. Details zur Quellencodierung wurden veröffentlicht im Artikel "[The JT65 Communications Protocol](http://physics.princeton.edu/pulsar/K1JT/JT65.pdf)", der in der Zeitschrift [QEX](http://www.arrl.org/qex) während 2005 veröffentlicht wurde.

Das Signal besteht aus 4 Tönen: [4-FSK](http://de.wikipedia.org/wiki/Frequenzumtastung). Digitale Daten werden strukturiert in Paketen mit 72 Informationsbits, wie bei [JT65](#page-26-0). Die Informationsbits werden kodiert mit einem [Faltungscode](http://de.wikipedia.org/wiki/Faltungscode) der Rate r=1/2 und Einflusslänge K=32. Dies führt zu codierten Nachrichten der Länge (72+31) × 2 = 206 Bit. Die Datenrate entspricht 4.375 baud. Der wirksame Durchsatz ist etwa 0.25 Buchstaben pro Sekunde (characters per second, cps).

Es gibt mehrere experimentelle Varianten ("submodes") von JT4, die sich unterscheiden im Frequenzabstand der vier Einzeltöne: Submode JT4A, JT4B, ... , JT4G. Der JT4A Submode hat 4,375 Hz Tonabstand und daher 17,5 Hz Gesamtbandbreite. Die gemessene Kurve der Blockfehlerrate ist um etwa 0,5 bis 1 dB verschoben zu schlechteren Signal- zu Störleistungsverhältnissen gegenüber JT65. Am anderen Ende der Bandbreitenskala findet man JT4G mit 315 Hz Tonabstand und 1260 Hz Gesamtbandbreite. Die breiteren JT4 Submodes wurden entworfen für EME-Verbindungen in den höheren Mikrowellenbändern, und für Streuverbindungen an Regentropfen bei 10 GHz. Die folgende Tabelle dokumentiert die wichtigsten Parameter:

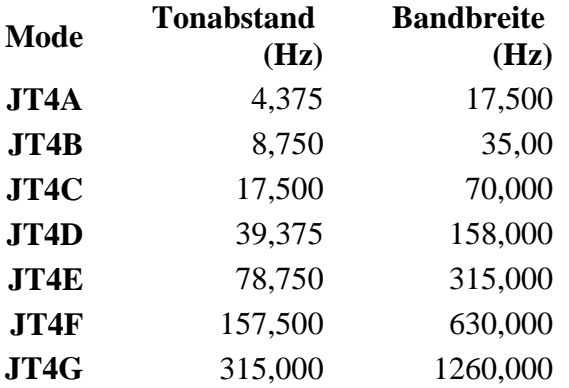

Die PC-Uhr muss auf 2 Sekunden genau sein In einer Aussendung werden maximal 13 ASCII Zeichen übertragen. Es werden nur folgende Informationen übertragen: Rufzeichen, Rapport in dB und LOC (4 Stellen).

Die Decodierung von JT4 Nachrichten verhält sich in etwa so, wie die von JT65: Entweder der Decoder dekodiert erfolgreich oder der Decoder erkennt, dass eine erfolgreiche Dekodierung nicht möglich ist.

Weitere Informationen: [WSJT \(Wikipedia\)](http://en.wikipedia.org/wiki/WSJT_(Amateur_radio_software)), [WSJT](http://physics.princeton.edu/pulsar/k1jt/wsjt.html), [AC4M Digital Radio Site](http://ac4m.us/jt9.html) und [WSJT-X.](http://physics.princeton.edu/pulsar/k1jt/wsjtx.html)

Siehe auch: [Grundlagen Digitale Betriebsarten](#page-18-0), [FT8](#page-15-0), [FT4](#page-11-0), [JT65](#page-26-0), [JT9](#page-33-0), [QRA64,](#page-41-0) [MSK144,](#page-37-0) [WSPR](#page-44-0), [JT6M](#page-30-0) und [FSK441](#page-7-0).

# <span id="page-44-0"></span>**JT4: Unterschied zwischen den Versionen**

[Versionsgeschichte interaktiv durchsuchen](https://wiki.oevsv.at) **[VisuellWikitext](https://wiki.oevsv.at)** 

**[Version vom 4. Oktober 2015, 22:29 Uhr](#page-22-0) ( [Quelltext anzeigen](#page-22-0))** [OE1VMC](#page-4-0) ([Diskussion](https://wiki.oevsv.at/w/index.php?title=Benutzer_Diskussion:OE1VMC&action=view) | [Beiträge](https://wiki.oevsv.at/wiki/Spezial:Beitr%C3%A4ge/OE1VMC))

**[Version vom 2. Oktober 2021, 00:51 Uhr](#page-22-0) ( [Quelltext anzeigen\)](#page-22-0)** [OE1VMC](#page-4-0) ([Diskussion](https://wiki.oevsv.at/w/index.php?title=Benutzer_Diskussion:OE1VMC&action=view) | [Beiträge](https://wiki.oevsv.at/wiki/Spezial:Beitr%C3%A4ge/OE1VMC)) (aktualisiert auf WSJT-X v. 2.5.0)

### Zum vorherigen Versionsunterschied

Einzeltönen.

**Markierung: Visuelle Bearbeitung<br>Zum nächsten Versionsunterschied** 

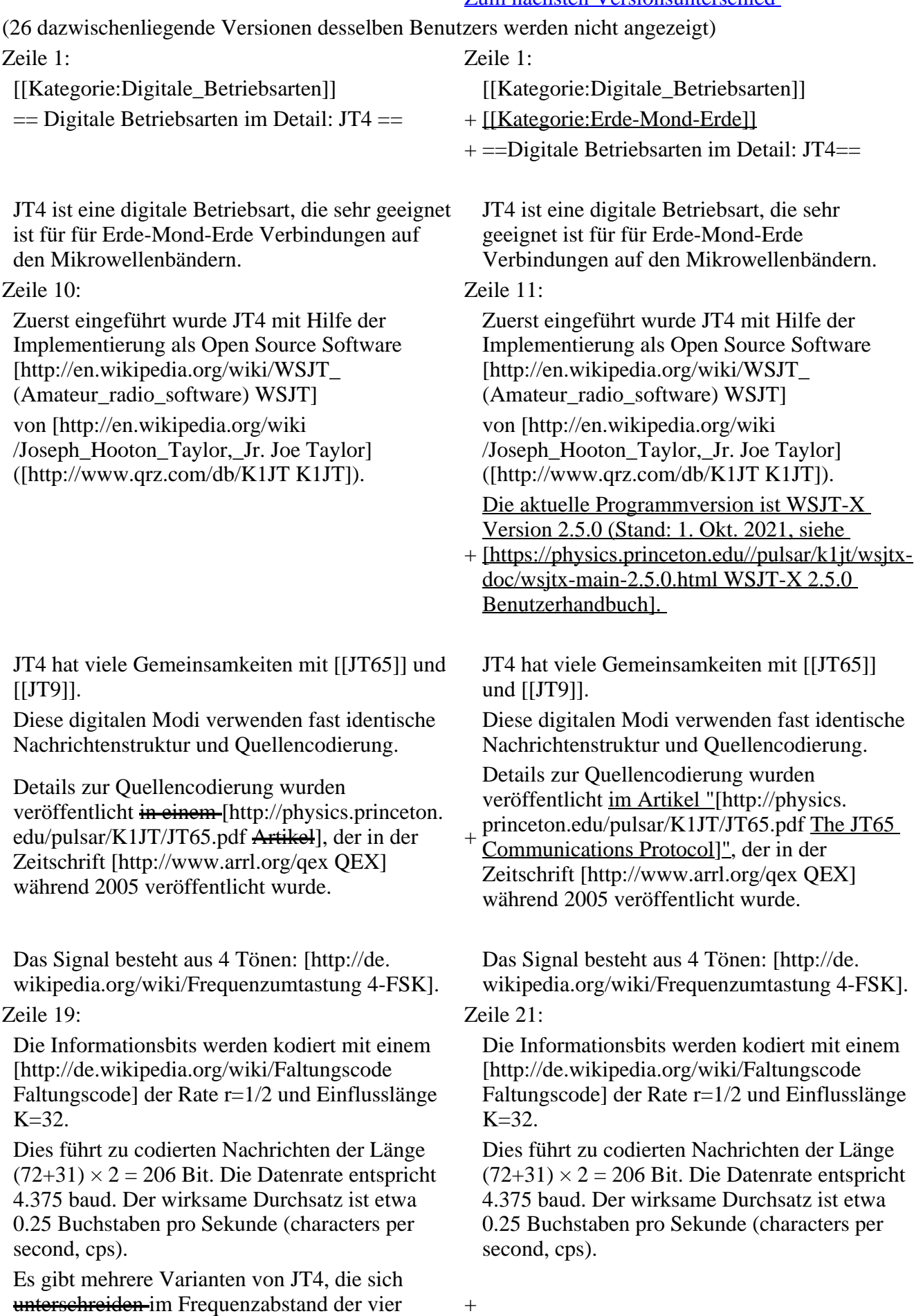

+ Es gibt mehrere experimentelle Varianten ("submodes") von JT4, die sich unterscheiden im Frequenzabstand der vier Einzeltöne: + Submode JT4A, JT4B, ... , JT4G.  $+\frac{\text{Der }JTA\text{ Submode hat }4,375\text{ Hz Tonabstand}}{ \text{under }J75\text{ Hz Geamthendbreite}}$ und daher 17,5 Hz Gesamtbandbreite.  $+\frac{\text{um etwa } 0.5 \text{ bis } 1 \text{ dB} \text{ verschoben zu}}{\text{cablechtron Signal } m}$ Die gemessene Kurve der Blockfehlerrate ist schlechteren Signal- zu Störleistungsverhältnissen gegenüber JT65. + Am anderen Ende der Bandbreitenskala findet man JT4G mit 315 Hz Tonabstand + und 1260 Hz Gesamtbandbreite. Die breiteren JT4 Submodes wurden entworfen für EME-Verbindungen in den höheren Mikrowellenbändern, + 10 GHz. Die folgende Tabelle dokumentiert die und für Streuverbindungen an Regentropfen bei wichtigsten Parameter:  $+$  $+ \{$ | + ! style="text-align:right;" |Mode + ! style="text-align:right;" |Tonabstand (Hz) + ! style="text-align:right;" |Bandbreite (Hz)  $+$  |-+ ! style="text-align:right;" |JT4A  $+$  | style="text-align:right;"  $|4,375$  $+$  | style="text-align:right;" |17,500  $+$  |-+ <u>! style="text-align:right;"</u> JT4B  $+$  | style="text-align:right;"  $|8,750$  $+$  | style="text-align:right;"  $|35,00$  $+$  |-+ ! style="text-align:right;" |JT4C + | style="text-align:right;" |17,500 + | style="text-align:right;" |70,000  $+$  |-+ ! style="text-align:right;" |JT4D + | style="text-align:right;" |39,375  $+$  | style="text-align:right;"  $|158,000$  $+ |$ -+ <u>! style="text-align:right;" JT4E</u>  $+$  | style="text-align:right;" |78,750  $+$  | style="text-align:right;" |315,000  $+$  |-+ ! style="text-align:right;" |JT4F  $+$  | style="text-align:right;"  $|157,500$  $+$  | style="text-align:right;"  $|630,000|$  $+$  |-

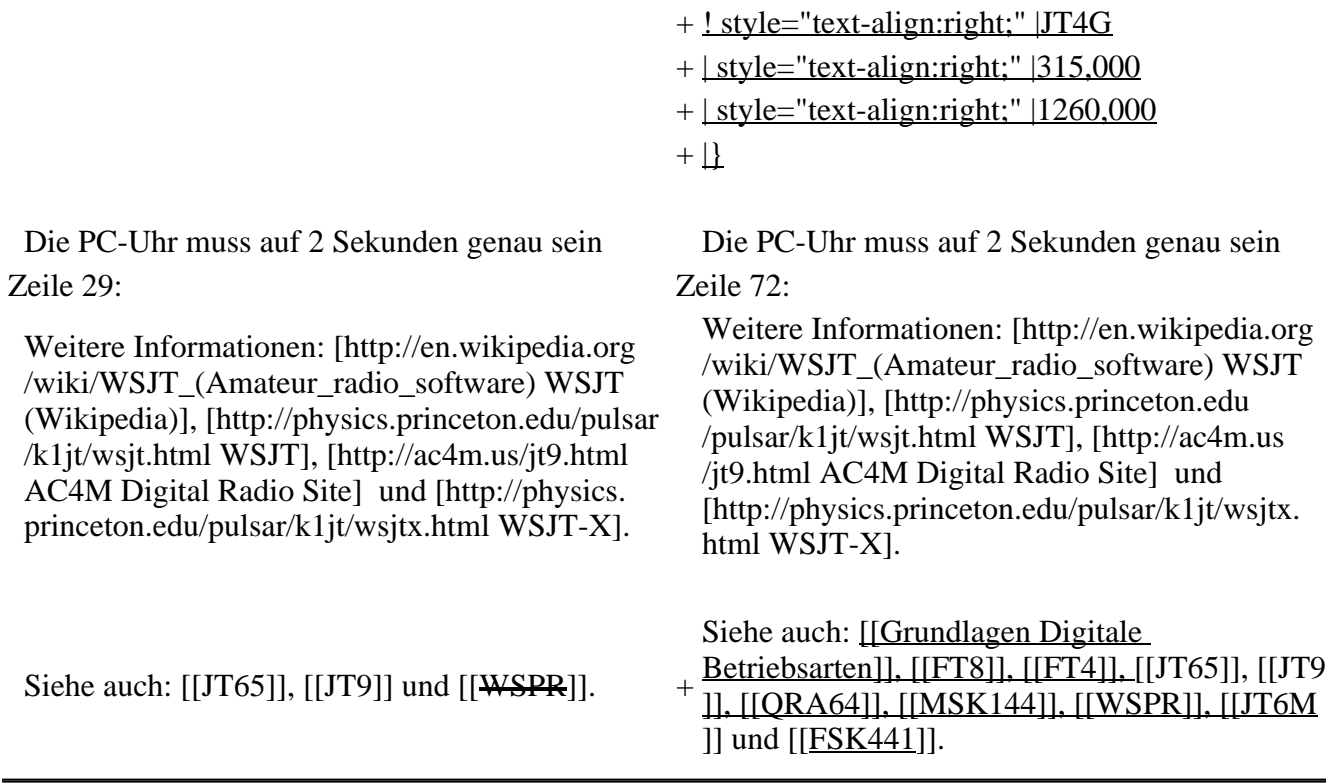

### **Version vom 2. Oktober 2021, 00:51 Uhr**

## **Digitale Betriebsarten im Detail\: JT4**

JT4 ist eine digitale Betriebsart, die sehr geeignet ist für für Erde-Mond-Erde Verbindungen auf den Mikrowellenbändern. Implementiert wird diese digitale Betriebsart über die Soundkarte eines PC.

Synchronisierung mit Hilfe von GPS und automatischer Dopplerkorrektur im JT4 Decoder ermöglichen Erde-Mond-Erde Verbindungen im 10 GHz Band zwischen portablen Stationen (40 W Sendeleistung mit einem Parabolspiegel von 80 cm Durchmesser) und einer stärkeren (ortsfesten) Station (3 m Speigeldurchmesser).

Zuerst eingeführt wurde JT4 mit Hilfe der Implementierung als Open Source Software [WSJT](http://en.wikipedia.org/wiki/WSJT_(Amateur_radio_software)) von [Joe](http://en.wikipedia.org/wiki/Joseph_Hooton_Taylor,_Jr.)  [Taylor](http://en.wikipedia.org/wiki/Joseph_Hooton_Taylor,_Jr.) [\(K1JT\)](http://www.qrz.com/db/K1JT). Die aktuelle Programmversion ist WSJT-X Version 2.5.0 (Stand: 1. Okt. 2021, siehe [WSJT-X 2.5.0 Benutzerhandbuch.](https://physics.princeton.edu//pulsar/k1jt/wsjtx-doc/wsjtx-main-2.5.0.html)

JT4 hat viele Gemeinsamkeiten mit [JT65](#page-26-0) und [JT9.](#page-33-0) Diese digitalen Modi verwenden fast identische Nachrichtenstruktur und Quellencodierung. Details zur Quellencodierung wurden veröffentlicht im Artikel "[The JT65 Communications Protocol](http://physics.princeton.edu/pulsar/K1JT/JT65.pdf)", der in der Zeitschrift [QEX](http://www.arrl.org/qex) während 2005 veröffentlicht wurde.

Das Signal besteht aus 4 Tönen: [4-FSK](http://de.wikipedia.org/wiki/Frequenzumtastung). Digitale Daten werden strukturiert in Paketen mit 72 Informationsbits, wie bei [JT65](#page-26-0). Die Informationsbits werden kodiert mit einem [Faltungscode](http://de.wikipedia.org/wiki/Faltungscode) der Rate r=1/2 und Einflusslänge K=32. Dies führt zu codierten Nachrichten der Länge (72+31)  $\times$  2 = 206 Bit. Die Datenrate entspricht 4.375 baud. Der wirksame Durchsatz ist etwa 0.25 Buchstaben pro Sekunde (characters per second, cps).

Es gibt mehrere experimentelle Varianten ("submodes") von JT4, die sich unterscheiden im Frequenzabstand der vier Einzeltöne: Submode JT4A, JT4B, ... , JT4G. Der JT4A Submode hat 4,375 Hz Tonabstand und daher 17,5 Hz Gesamtbandbreite. Die gemessene Kurve der Blockfehlerrate ist um etwa 0,5 bis 1 dB verschoben zu schlechteren Signal- zu Störleistungsverhältnissen gegenüber JT65. Am anderen Ende der Bandbreitenskala findet man JT4G mit 315 Hz Tonabstand und 1260 Hz Gesamtbandbreite. Die breiteren JT4 Submodes wurden entworfen für EME-Verbindungen in den

höheren Mikrowellenbändern, und für Streuverbindungen an Regentropfen bei 10 GHz. Die folgende Tabelle dokumentiert die wichtigsten Parameter:

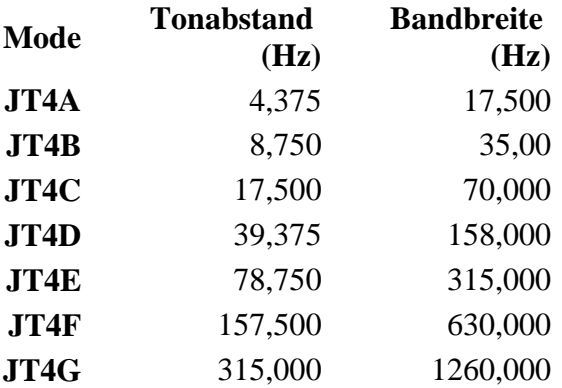

Die PC-Uhr muss auf 2 Sekunden genau sein In einer Aussendung werden maximal 13 ASCII Zeichen übertragen. Es werden nur folgende Informationen übertragen: Rufzeichen, Rapport in dB und LOC (4 Stellen).

Die Decodierung von JT4 Nachrichten verhält sich in etwa so, wie die von JT65: Entweder der Decoder dekodiert erfolgreich oder der Decoder erkennt, dass eine erfolgreiche Dekodierung nicht möglich ist.

Weitere Informationen: [WSJT \(Wikipedia\)](http://en.wikipedia.org/wiki/WSJT_(Amateur_radio_software)), [WSJT](http://physics.princeton.edu/pulsar/k1jt/wsjt.html), [AC4M Digital Radio Site](http://ac4m.us/jt9.html) und [WSJT-X.](http://physics.princeton.edu/pulsar/k1jt/wsjtx.html)

Siehe auch: [Grundlagen Digitale Betriebsarten](#page-18-0), [FT8](#page-15-0), [FT4](#page-11-0), [JT65](#page-26-0), [JT9](#page-33-0), [QRA64,](#page-41-0) [MSK144,](#page-37-0) [WSPR](#page-44-0), [JT6M](#page-30-0) und [FSK441](#page-7-0).